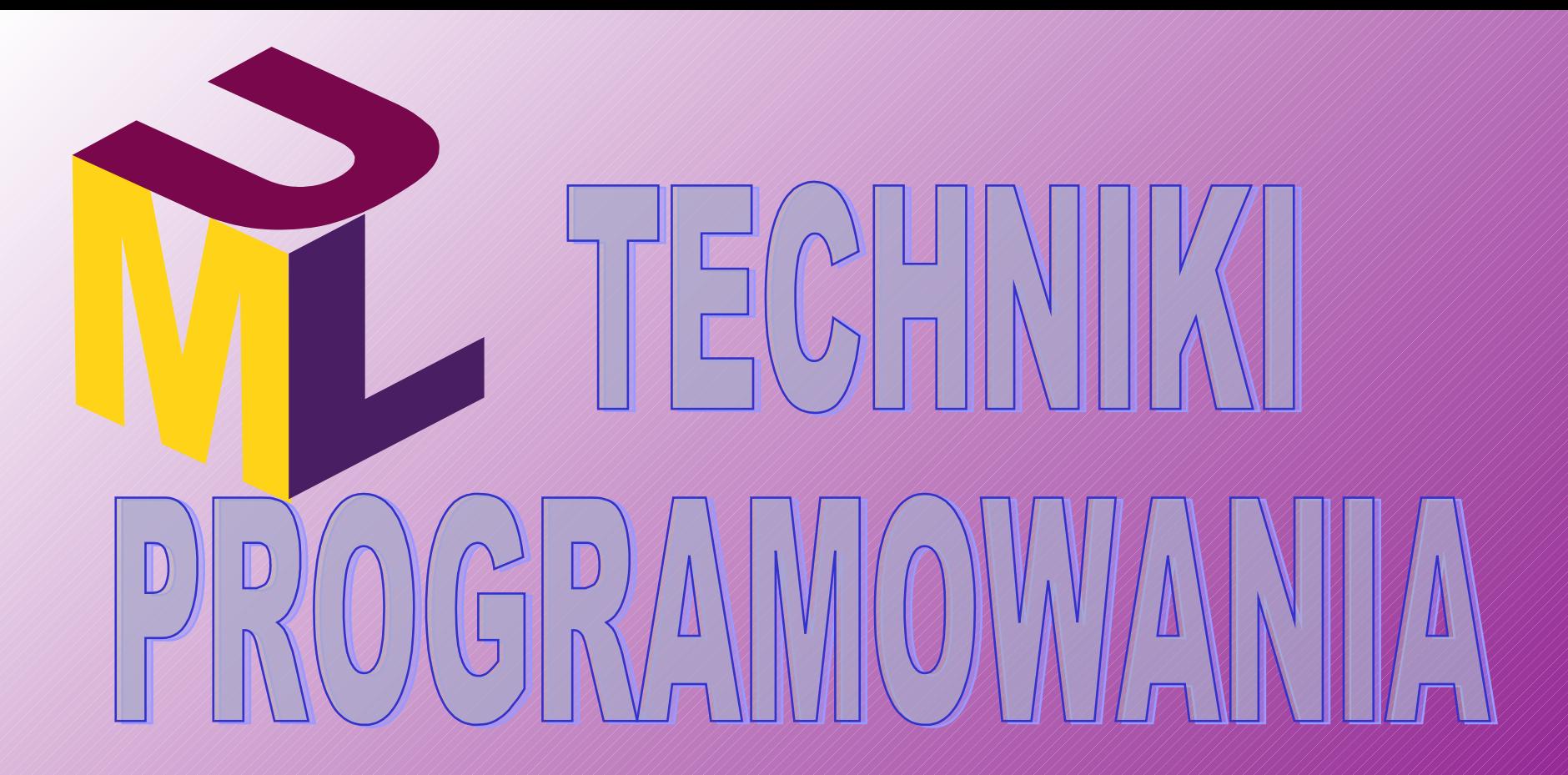

Wykład 2:

Języki programowania - UML

*Ryszard Myhan*

# **UML - bibliografia**

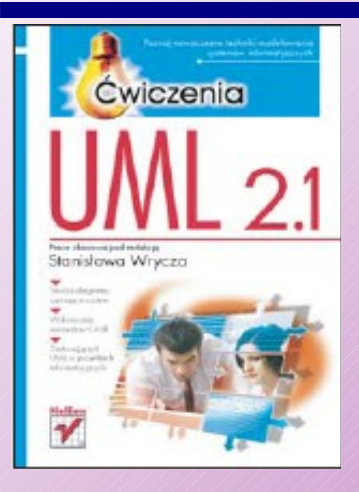

# UML 2.1. Ćwiczenia Stanisław Wrycza i inni ISBN: 978-83-246-0612-2

UML 2.0. Wprowadzenie Russ Miles, Kim Hamilton ISBN: 978-83-246-0632-0

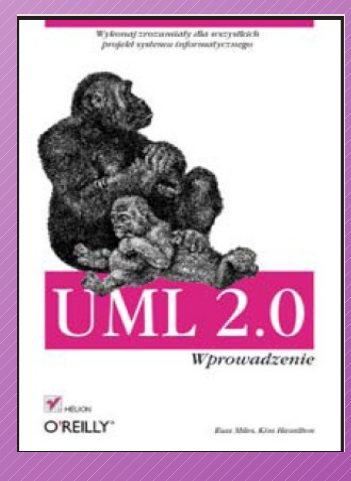

UML 2.0 w akcji. Przewodnik oparty na projektach Patrick Graessle, Henriette Baumann, Philippe Baumann ISBN: 83-246-0646-7

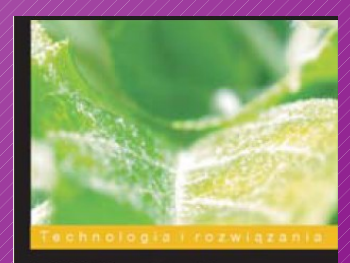

**PACKT** 

### **UML (***Unified Modeling Language*)

jest to sposób formalnego opisu modeli zazwyczaj reprezentujących projekty informatyczne. **UML**

jest językiem znormalizowanym, służącym do zapisywania projektu systemu.

 Może być stosowany do obrazowania, specyfikowania, tworzenia i dokumentowania artefaktów powstałych podczas procesu budowy systemu informatycznego.

 **Wysoki poziom abstrakcji gwarantuje całkowitą niezależność od platformy i języka.**

#### **UML**

dostarcza mechanizmów ułatwiających efektywną wymianę informacji i przekazywanie projektów innym. **UML**

> zawiera wiele elementów graficznych grupowanych w postaci diagramów. Ponieważ jest językiem, określa zasady łączenia tych elementów.

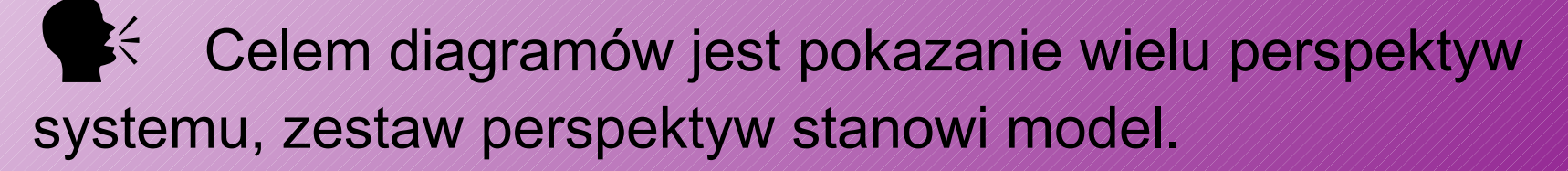

 Należy podkreślić, że model opisuje, co system ma robić, ale nie określa, jak system ten ma zostać zaimplementowany.

### **Diagramy definiowane w UML**

 Ze względu na mnogość aspektów projektowanych systemów żadna pojedyncza perspektywa spojrzenia na projektowany system nie jest wystarczająca.

 Tę sytuację można porównać do projektu złożonego mechanizmu - pojedynczy rzut tego mechanizmu na jedną płaszczyznę nie jest wystarczający do zrozumienia jego budowy; potrzebne jest wiele rzutów i przekrojów.

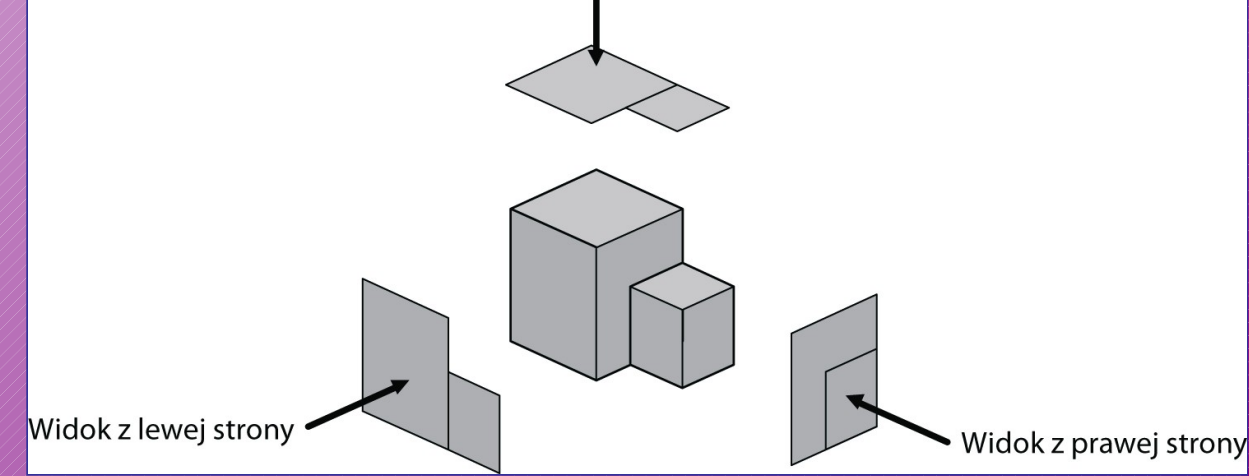

### **Diagramy definiowane w UML**

# Wyróżnia się 14 diagramów podzielonych na dwie kategorie: strukturalne

opisujące zachowania

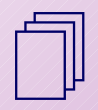

 Każdy z nich opisuje dany system pod innym kątem, z innej perspektywy, i na różnym poziomie abstrakcji. Najistotniejsze z nich to:

- $\Rightarrow$  Diagram klas (diagram strukturalny)
- $\Rightarrow$  Diagram obiektów
- $\Rightarrow$  Diagram przypadków użycia
- Diagram aktywności
- Diagram Automatu Stanów
- $\Rightarrow$  Diagram sekwencyjny

### **Diagramy przypadków użycia**

 **Diagramy przypadków użycia** (*use case*) odwzorowują pewne funkcje systemu w taki sposób, w jaki będą je widzieć jego przyszli użytkownicy.

■ Dla dużych systemów o wielu złożonych i wzajemnie powiązanych funkcjach tego rodzaju podejście pozwala zapomnieć o strukturze/architekturze systemu i jego detalach technicznych i skoncentrować się na zewnętrznych funkcjach systemu.

■ Podejście do projektowania od strony przypadków użycia sprzyja punktowi widzenia, w którym centralnym ośrodkiem zainteresowania staje się człowiek - przyszły użytkownik systemu - a nie budowa mechanizmu systemu.

### $\Box$  Celem tej metody jest:

■Głębsze zrozumienie użycia systemu będącego przedmiotem procesu projektowania.

Zwiększenie stopnia świadomości analityków i projektantów co do celów tego systemu.

**Umożliwienie interakcji zespołu projektowego** 

z przyszłymi użytkownikami systemu.

Weryfikacja poprawności i kompletności projektu.

Ustalenie wszystkich strukturalnych i funkcjonalnych własności systemu.

**Ustalenie składowych systemu i związanego z nimi** planu konstrukcji systemu.

**Dostarczenie podstawy do sporządzenia planu** testów systemu.

■ Model przypadków użycia dostarcza bardzo abstrakcyjnego poglądu na system z pozycji aktorów, którzy go używają.

■ Diagram przypadków użycia zawiera znaki graficzne oznaczające aktorów (ludziki) oraz przypadki użycia (owale z wpisanym tekstem).

 Te oznaczenia połączone są liniami odwzorowującymi powiązania poszczególnych aktorów z poszczególnymi przypadkami użycia.

■ Metoda przypadków użycia wymaga od analityka określenia wszystkich aktorów związanych w jakiś sposób z projektowanym systemem.

 Każdy aktor używa lub będzie używać systemu na kilka specyficznych sposobów (przypadków użycia).

### **Diagramy przypadków użycia - notacja**

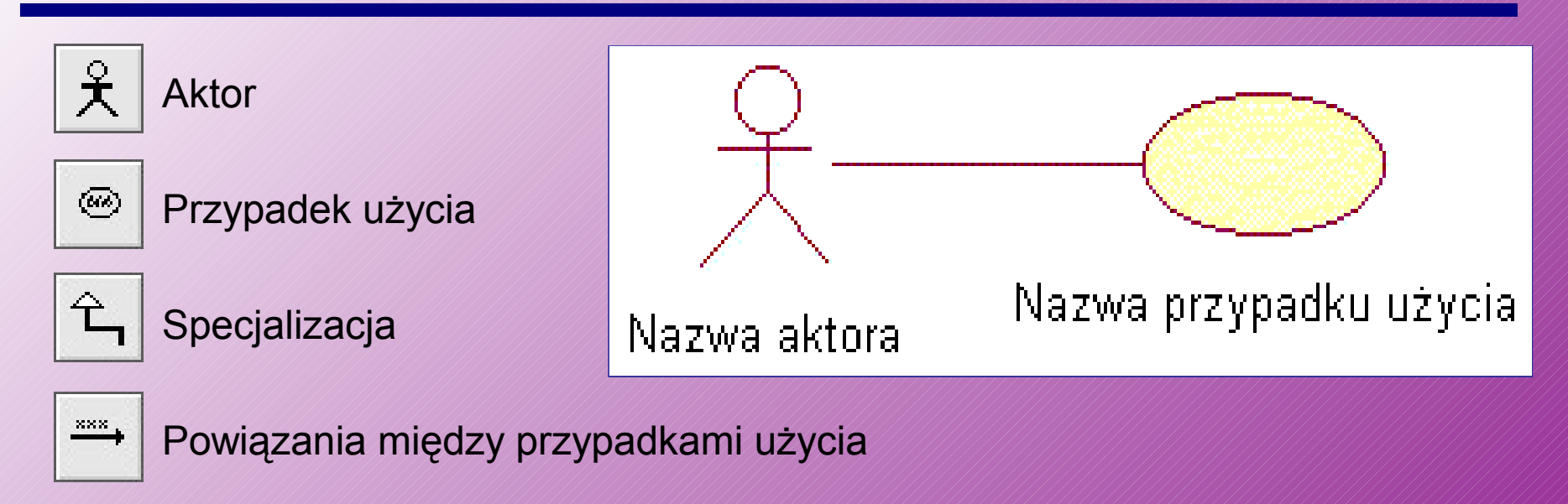

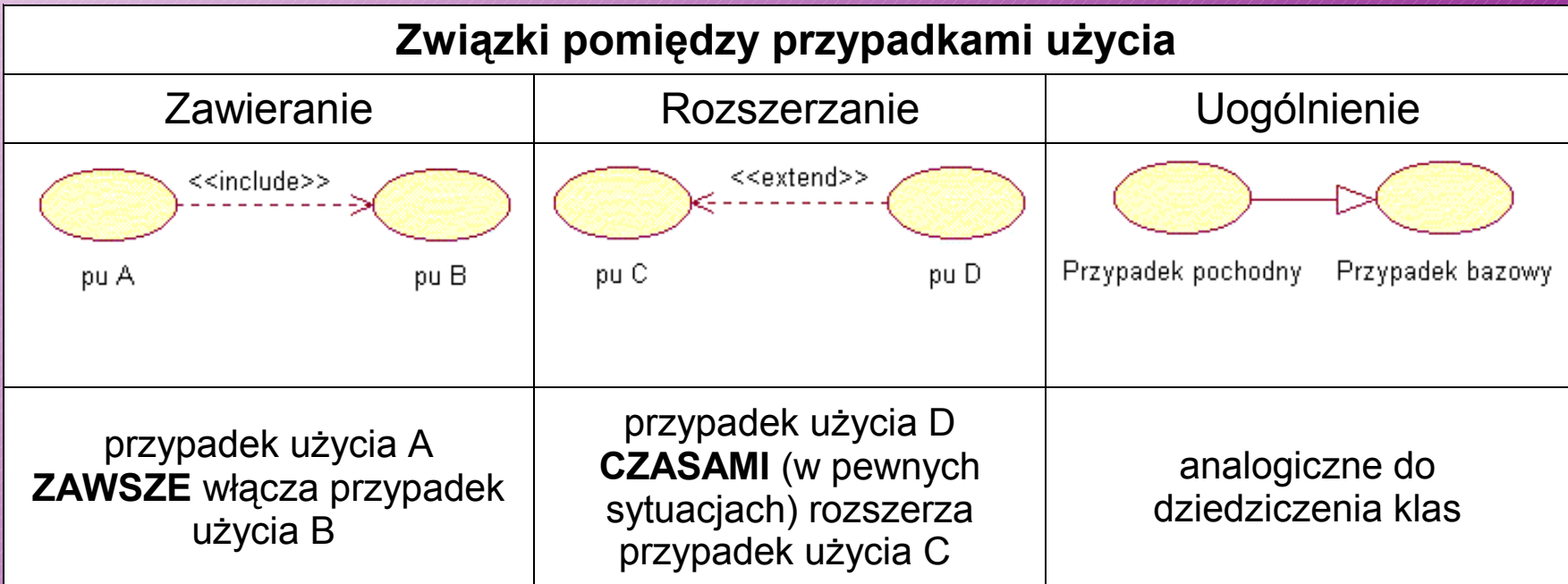

■ Przypadek użycia reprezentuje sekwencję operacji lub transakcji wykonywanych przez system w trakcie interakcji z użytkownikiem.

■ Przypadki użycia reprezentują przepływ zdarzeń w systemie i są uruchamiane (inicjowane) przez aktorów.

 Przypadek użycia jest zwykle charakteryzowany przez krótką nazwę, ale może też zawierać informację:

Jak i kiedy przypadek użycia zaczyna się i kończy?

- Opis interakcji przypadku użycia z aktorami, włączając / w
- to *kiedy* interakcja ma miejsce i *co* jest przesyłane.

Kiedy i do czego przypadek użycia potrzebuje danych zapamiętanych w systemie, lub jak i kiedy zapamiętuje dane w systemie?

Wyjątki przy przepływie zdarzeń.

**Jak i kiedy używane są pojęcia dziedziny problemowej?** 

■ Typowa dokumentacja przypadków użycia powinna zawierać następujące elementy:

 $\Rightarrow$  **Krótki opis przypadku użycia.** 

 $\Rightarrow$  Przepływ zdarzeń opisany nieformalnie.

 $\Rightarrow$ Związki pomiędzy przypadkami użycia.

Uczestniczące obiekty.

|<br>|}<br>!

 $\Rightarrow$  Specjalne wymagania (np. czas odpowiedzi, wydajność).

Obrazy interfejsu użytkownika.

 $\Rightarrow$  Ogólny pogląd na przypadki użycia (powiązania w postaci diagramów).

Diagramy interakcji dla każdego aktora.

### **Diagram przypadków użycia wymiany wiadomości**

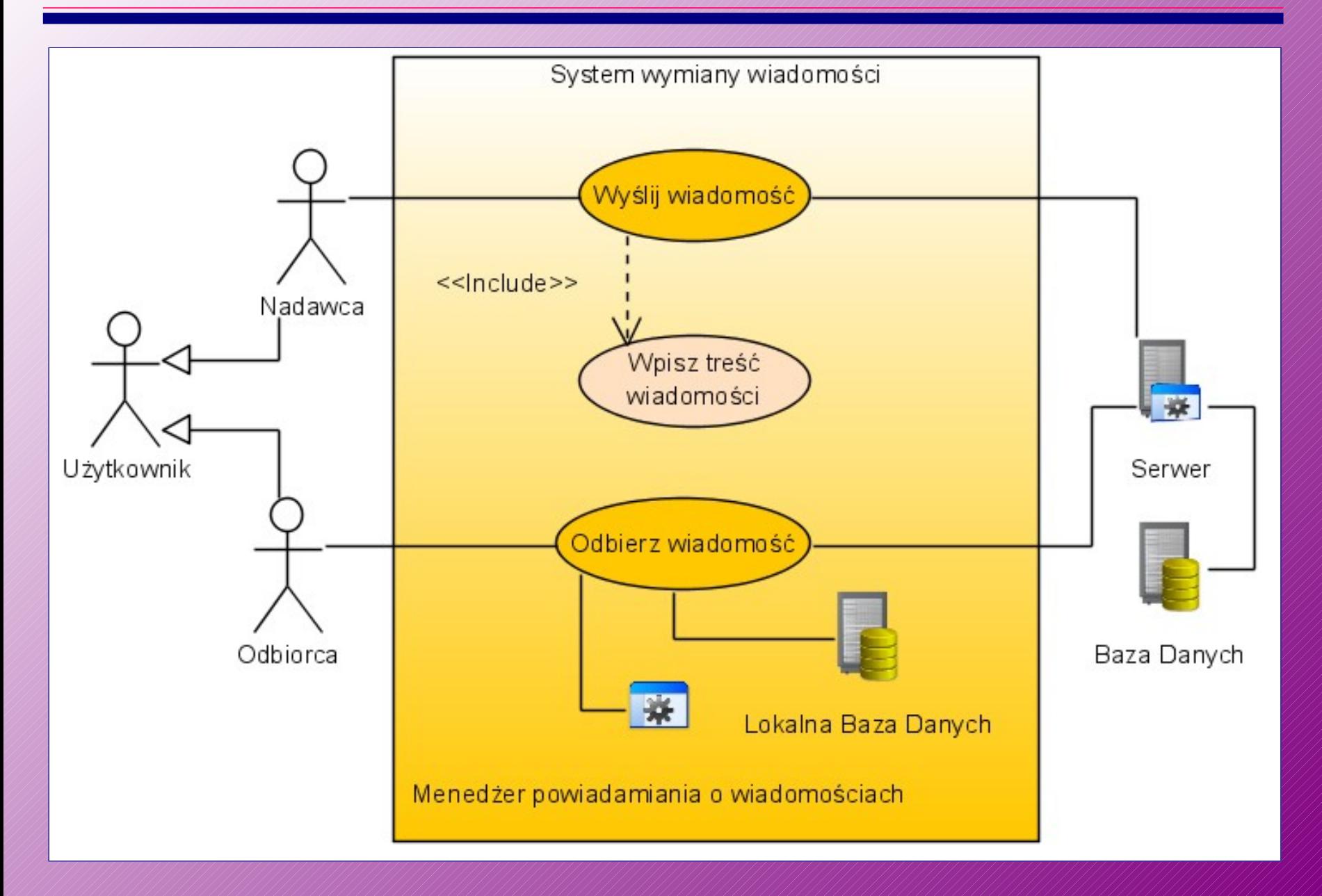

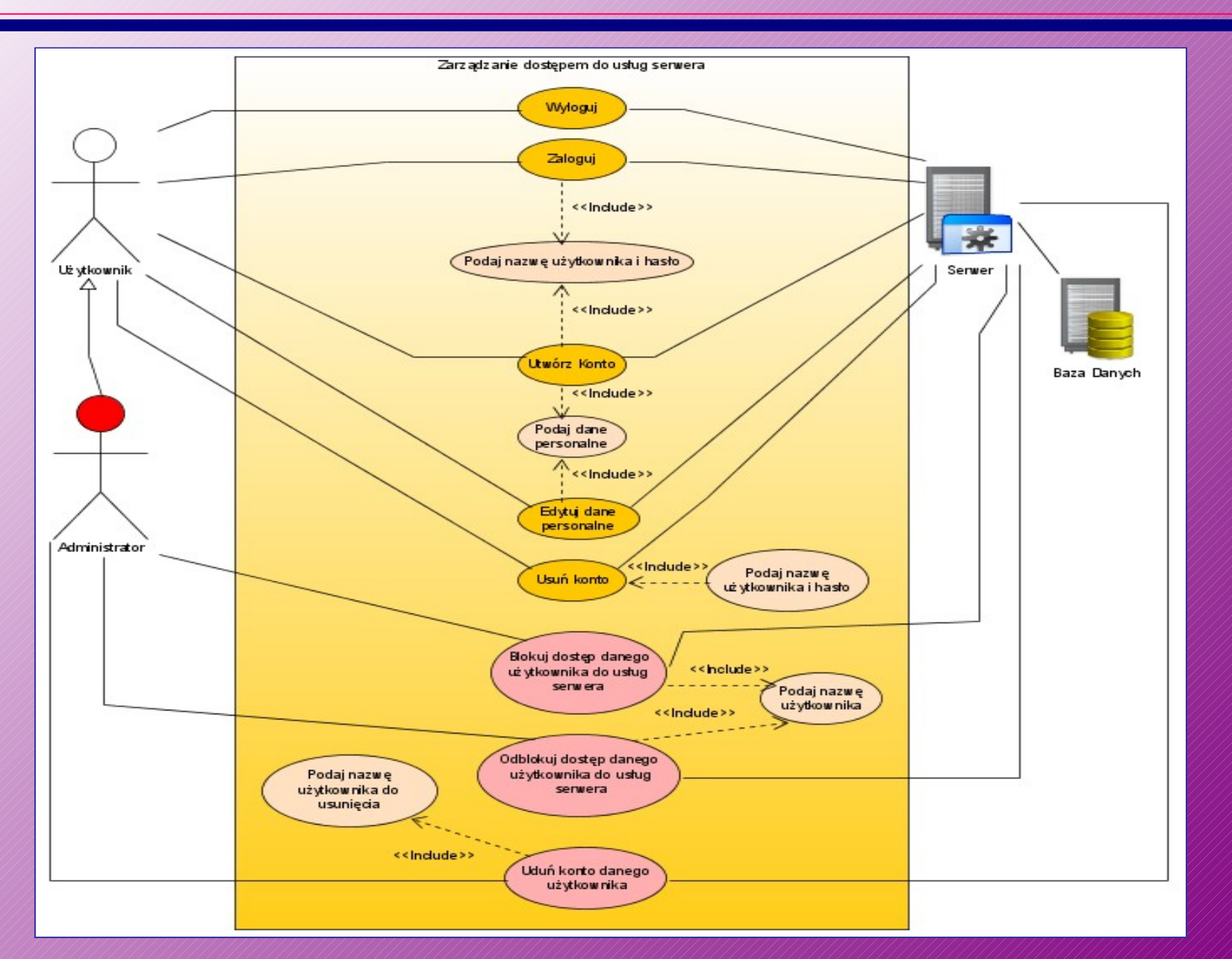

Dla potrzeb zarządzania kontami wyszczególnieni zostali następujący aktorzy:

- **Użytkownik**
- 

• **Administrator** dziedziczy funkcje po użytkowniku, ponad to posiada możliwość zarządzania dostępem użytkowników do logowania się.

• **Serwer** aplikacja świadcząca usługi oraz zarządzająca przepływem danych i ich przetwarzaniem.

• **Baza danych** system przechowujący informacje.

**Logowanie:** proces mający na celu uwierzytelnienie użytkownika w wyniku, którego zostaje nawiązana sesja komunikacyjna między serwerem a aplikacją kliencką.

> **aktorzy**: Użytkownik, Administrator, Serwer, Baza Danych **wymagania wstępne**: Użytkownik musi posiadać konto **wynik działania**: Dostęp do usług wymagających zalogowania **dane wejściowe**: Nazwa użytkownika, hasło użytkownika **wyjście**: Klucz sesji

**przepływ zdarzeń**:

- 1. Użytkownik wykonuję próbę logowania.
- 2. Serwer autoryzuje dane użytkownika.
- 3. Zmiana statusu lub wyświetlana jest informacja o błędzie autoryzacji.

**Wylogowanie:** proces mający na celu wysłanie informacji do serwera o zakończeniu sesji komunikacyjnej i zmiany statusu.

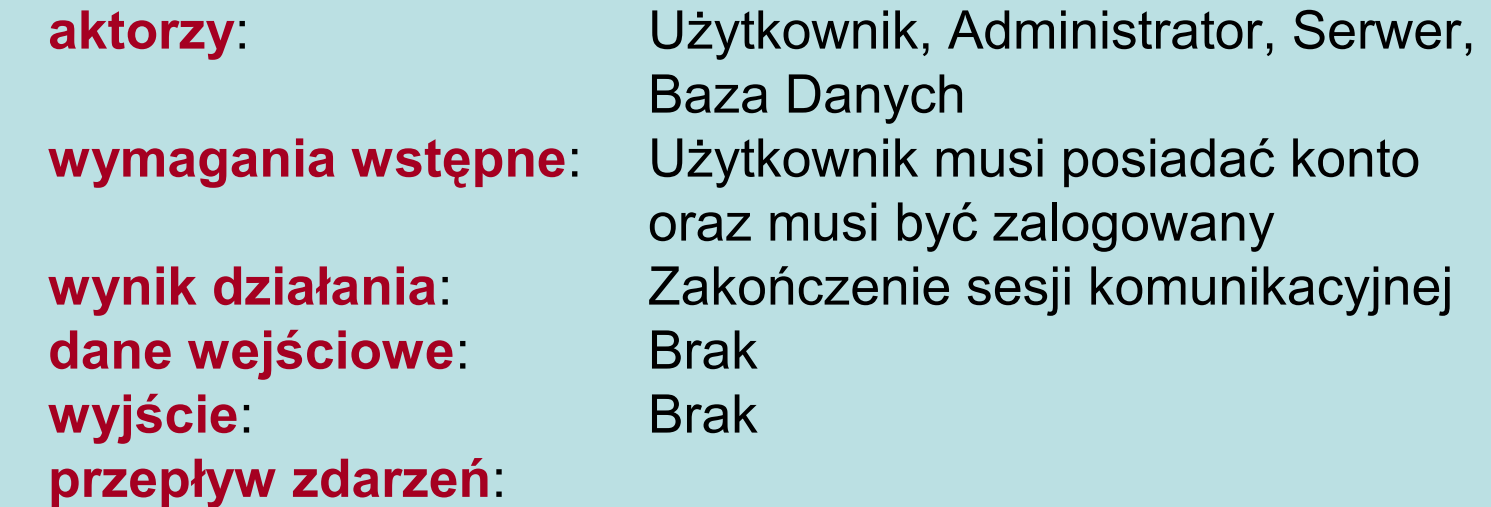

1. Użytkownik wysyła żądanie wylogowania.

2. Serwer zamyka sesję komunikacyjną.

#### **Diagram klas**

 **Diagram klas** (zwany także *diagramem asocjacji klas* lub *modelem obiektowym*) jest pojęciem centralnym we wszystkich znanych metodykach obiektowych.

 **Diagram klas** ukazuje wzajemne powiązania między klasami tworzącymi dany system – nie ukazuje on jednak żadnych relacji pomiędzy samymi obiektami.

■ Z reguły diagram klas jest zmodyfikowanym diagramem encji, rozbudowanym o nowe elementy.

■ W porównaniu do diagramów encji diagramy klas wprowadzają istotną nowość, mianowicie metody przypisane do specyfikowanych klas.

Oprócz tego zasadniczego elementu pojawiają się w diagramach klas różnorodne oznaczenia o charakterze pomocniczym.

 **Diagram klas** pokazuje klasy w postaci pewnych oznaczeń graficzno-językowych powiązanych w sieć zależnościami należącymi do trzech kategorii:

- **Dziedziczenie** (*inheritance*), czyli ustalenie związku generalizacji/specjalizacji pomiędzy klasami.
- **Asocjacja** (*association*), czyli dowolny związek pomiędzy obiektami dziedziny przedmiotowej, który ma znaczenie dla modelowania.
- **Agregacja** (*aggregation*), czyli szczególny przypadek asocjacji, odwzorowujący stosunek całość-część pomiędzy obiektami z modelowanej dziedziny przedmiotowej.
- **Diagram klas** jest stosowany zarówno do zapisu wyników analizy jak i do specyfikowania założeń projektowych.
- Istnieją trzy podstawowe zastosowania diagramów klas:
- **\* Zapis modelu pojęciowego** model nie musi być związany z jakimkolwiek oprogramowaniem; jest wyłącznie sformalizowaną wizją wyobrażeń powstających w trakcie twórczych procesów myślowych związanych z analizowanym problemem.
- Sformalizowana specyfikacja danych i metod jest ona bardziej związana z oprogramowaniem, ale dotyczy jego zewnętrznego opisu (interfejsów) bez wchodzenia w szczegóły implementacyjne.
- Implementacja może służyć jako graficzny środek pokazujący szczegóły implementacji klas, np. w C++.

 W wersji abstrahującej od szczegółów klasa jest zapisana w postaci prostokąta z wpisaną w środku nazwą klasy.

 W wersjach bardziej szczegółowych klasa jest reprezentowana przez prostokąt z trzema polami, gdzie:

- pierwsze pole zawiera nazwę klasy,
- drugie pole zawiera specyfikację atrybutów, które posiadają obiekty tej klasy,
- trzecie pole zawiera specyfikację metod.

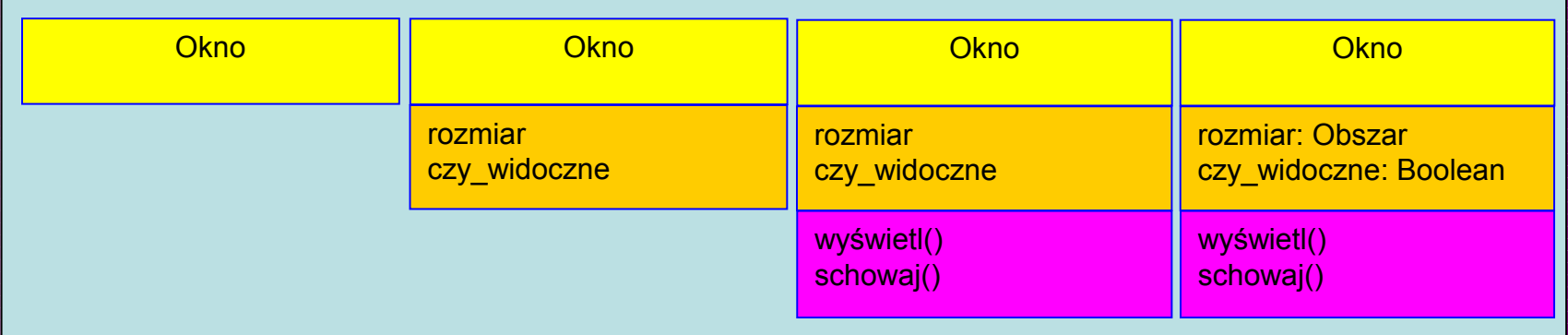

#### **Diagram klas - oznaczenia**

 Klasy mogą też być wyspecyfikowane w sposób bardzo zbliżony do specyfikacji w języku programowania.

#### **Okno**

*{abstrakcyjna, autor=Kowalski status=przetestowane}*

+ rozmiar: Obszar=(100,100)

# czy\_widoczne: Boolean

+ rozmiar\_domyślny: Prostokąt

# rozmiar\_maksymalny: Prostokąt - wskaźnik: XWindow♦

+ wyświetl()

+ schowaj()

+ utwórz()

- dołączXWindow(xwin: XWindow♦)

gdzie zasięg określany jest w jeden z następujących sposobów:

**+** publiczny (*public*)

- **#** chroniony (*protected*)
- **-** prywatny (*private*)

### **Diagram klas - przykład**

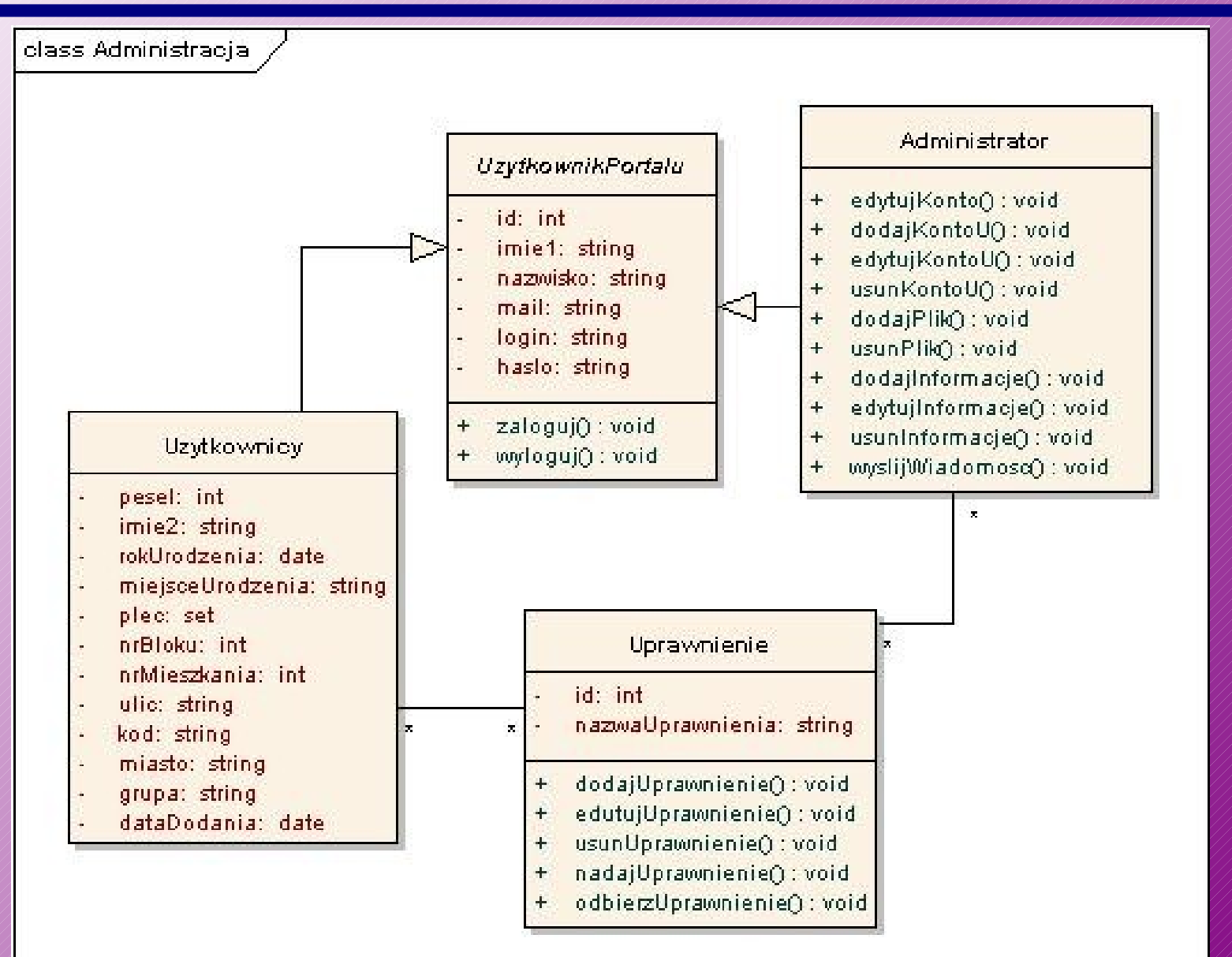

### **Diagram klas - przykład**

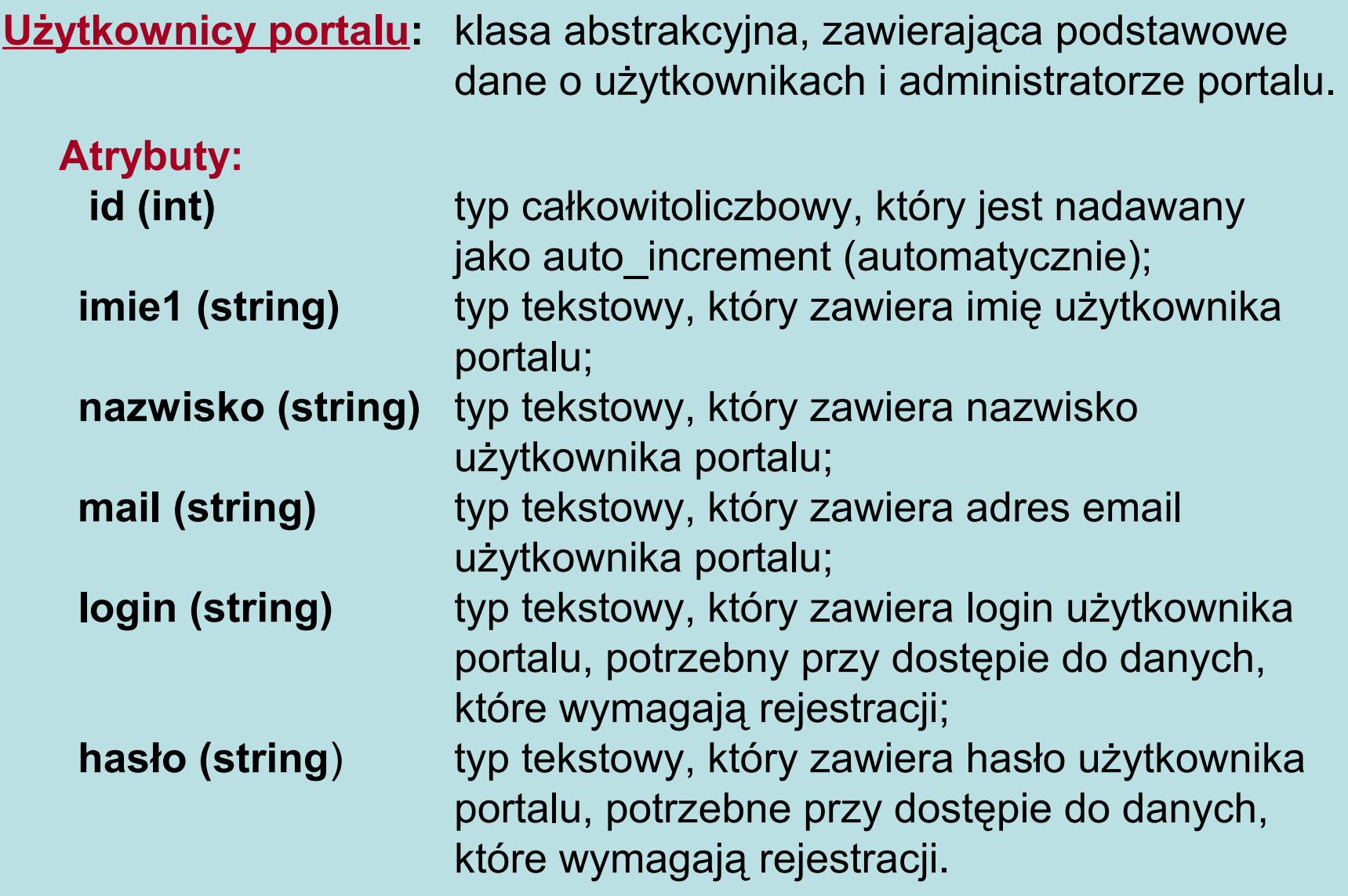

### **Diagram klas - przykład**

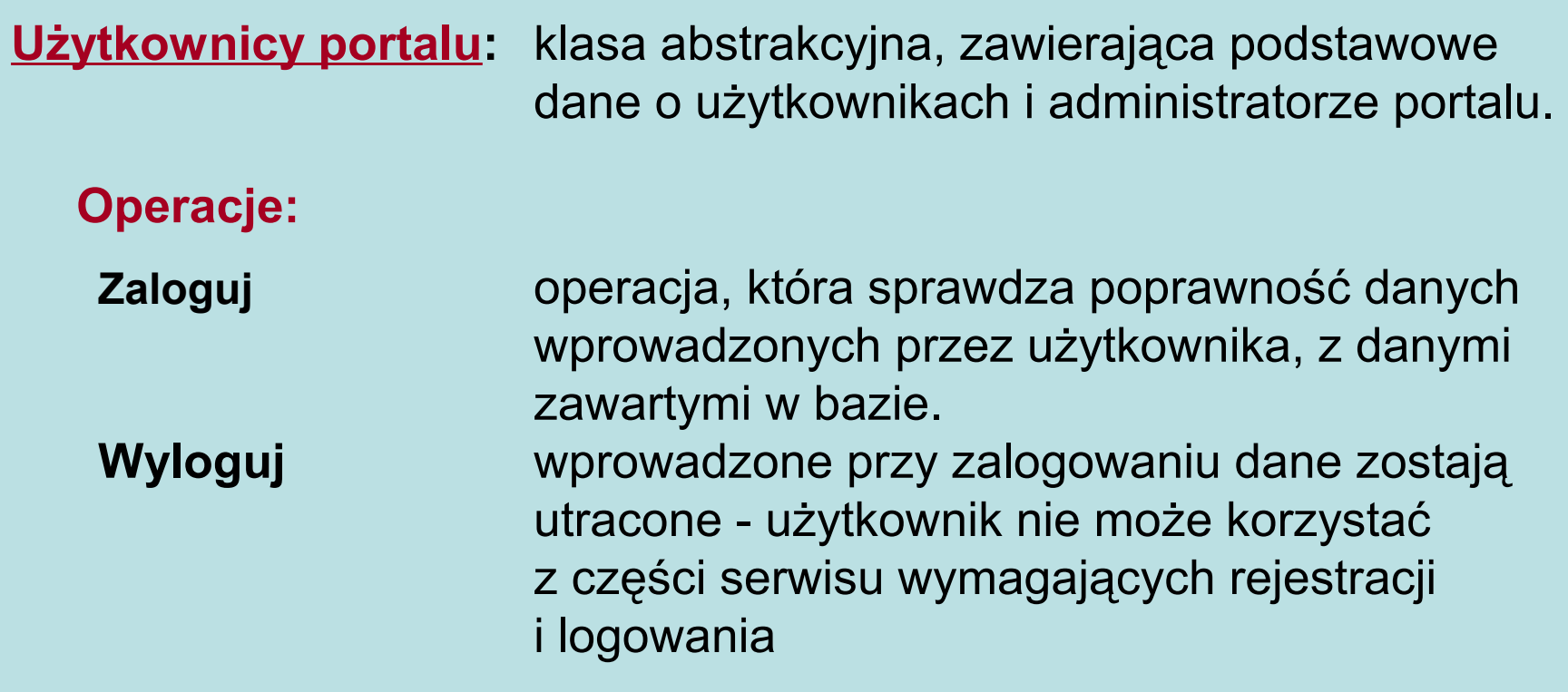

#### **Diagram klas - relacje**

 Pojedyncze klasy nie mają praktycznie żadnej wartości. Dopiero współpraca kilku lub większej liczby klas ma rzeczywiste znaczenie.

 Współpraca klas jest definiowana poprzez tzw. relacje, reprezentowane przez linie (krawędzie) z odpowiednim zakończeniem – grotem. Grot wskazuje zawsze tę klasę, która jest w danej relacji ważniejsza.

PRZYKŁAD:

W tym przypadku klasa SettingsWindow (na którą grot wskazuje) jest rodzicem klasy SettingsWindowWin32

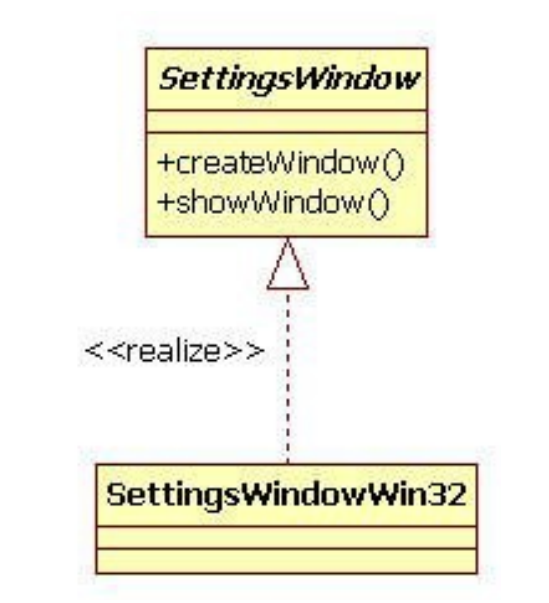

#### **Diagram klas - relacje**

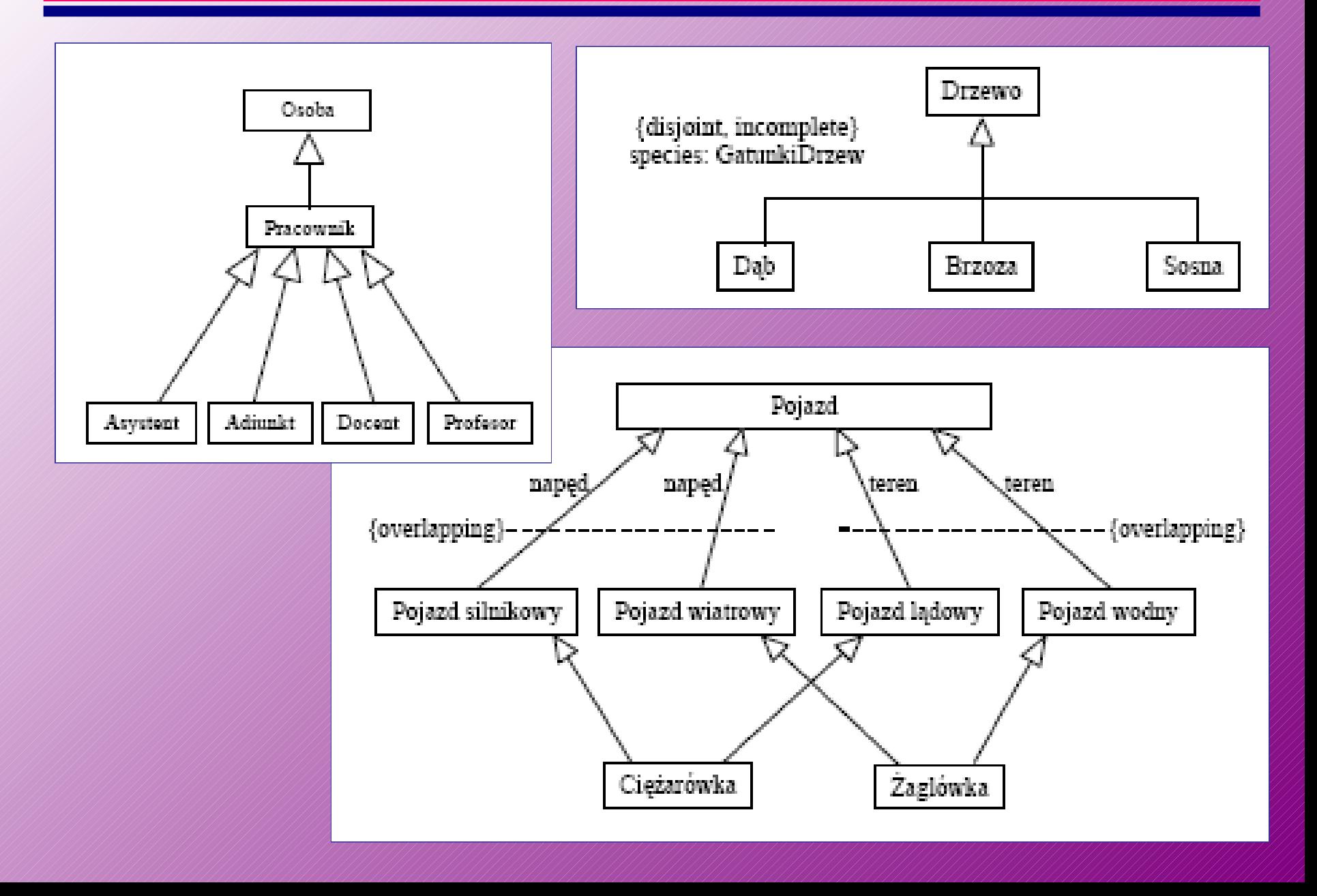

#### **Diagram klas - asocjacje**

 Oznaczenia klas w UML mogą być połączone liniami oznaczającymi asocjacje, czyli powiązania pomiędzy obiektami tych klas.

 Asocjacje mogą być wyposażone w oznaczenia liczności - liczność oznacza, ile obiektów innej klasy może być powiązane z jednym obiektem danej klasy

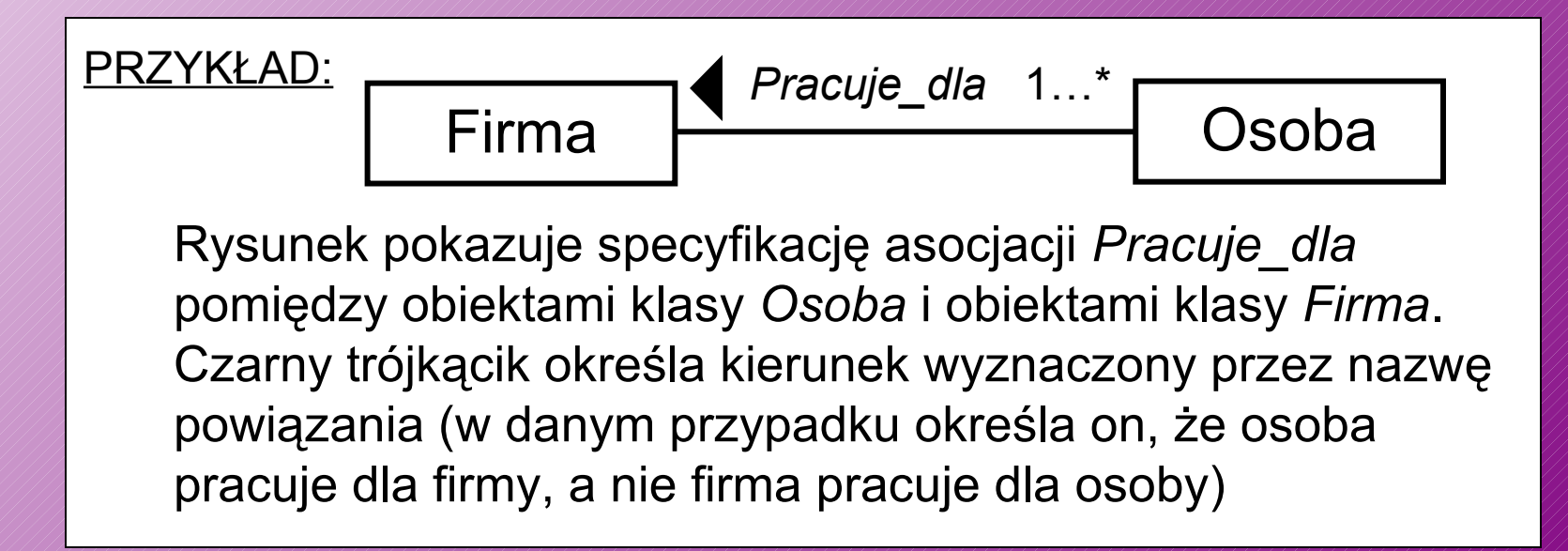

#### **Diagram klas – asocjacje (przykład)**

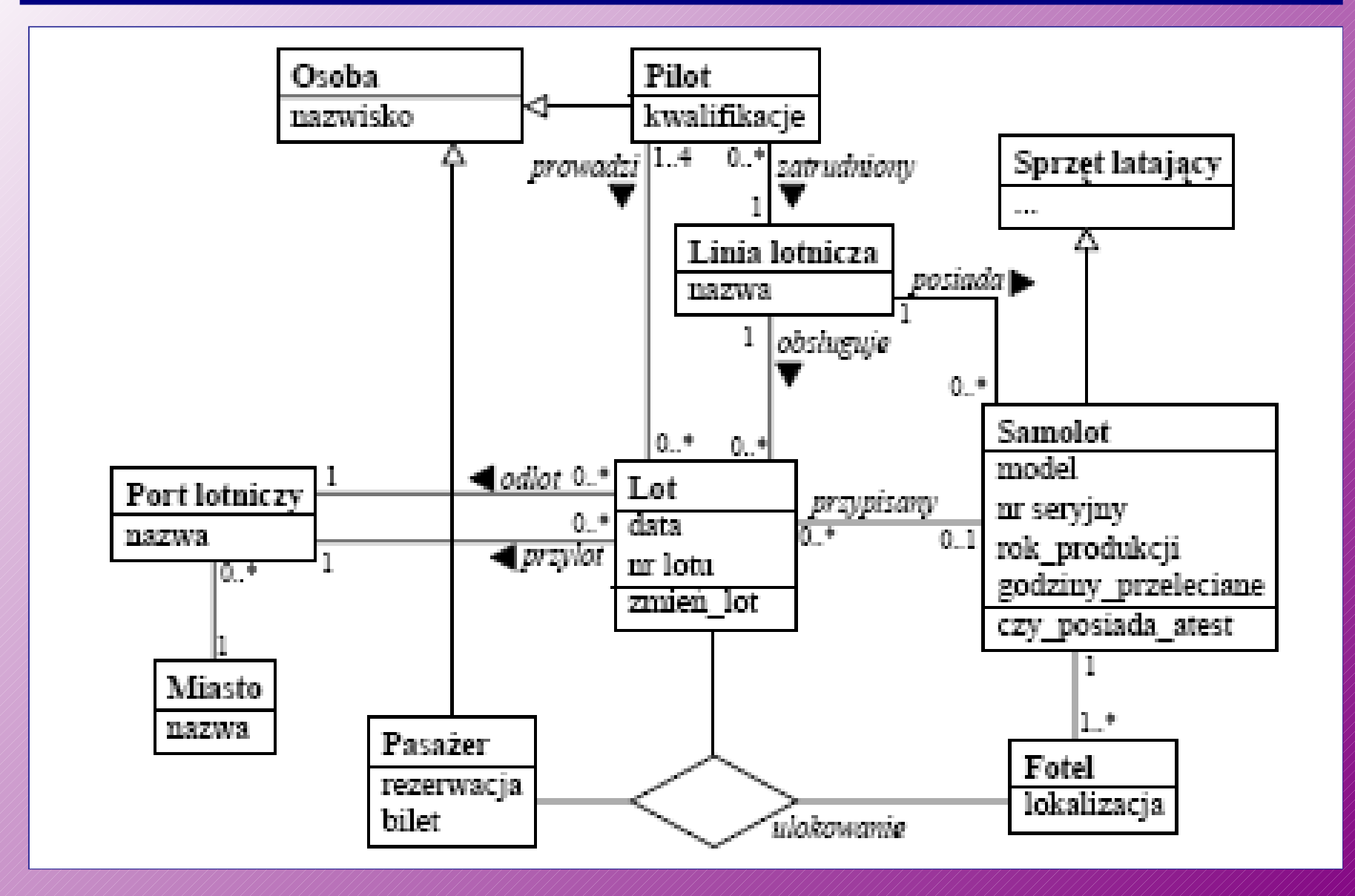

### **Diagram klas – agregacje i kompozycje**

 **Agregacja** jest szczególnym przypadkiem asocjacji wyrażającym zależność część-całość. Np. silnik jest częścią samochodu, czyli obiekt-samochód jest agregatem obiektów będących jego częściami.

 **Związek kompozycji** oznacza, że dana część może należeć tylko do jednej całości. Co więcej, część nie może istnieć bez całości, pojawia się i jest usuwana razem z całością. Usunięcie całości powoduje automatyczne usunięcie wszystkich jej części związanych z nią związkiem kompozycji.

#### PRZYKŁAD:

Każde wystąpienie obiektu *Punkt* należy albo do obiektu *Wielobok*  albo do obiektu *Okrąg*; nie może należeć do dwóch obiektów naraz.

Wystąpienie obiektu *Styl* może być dzielone przez wiele obiektów *Wielobok* i *Okrąg*.{ordered}

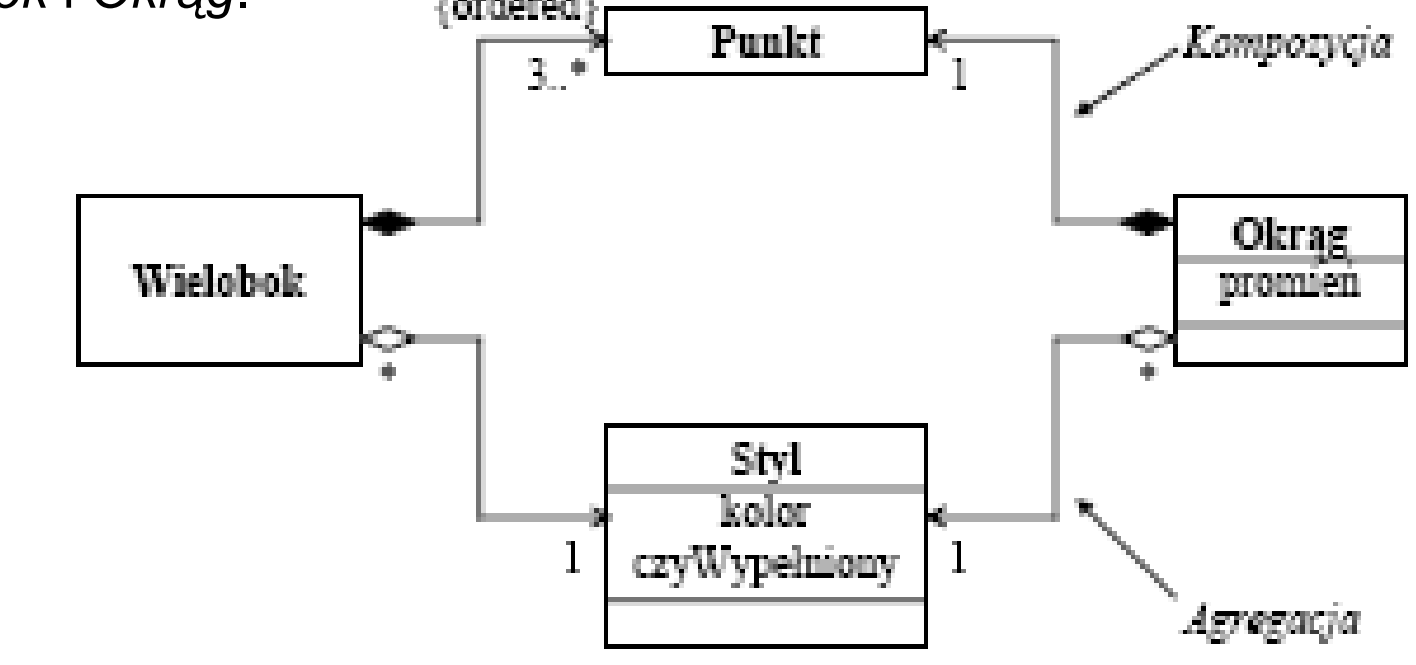

### **Diagram klas – notacja**

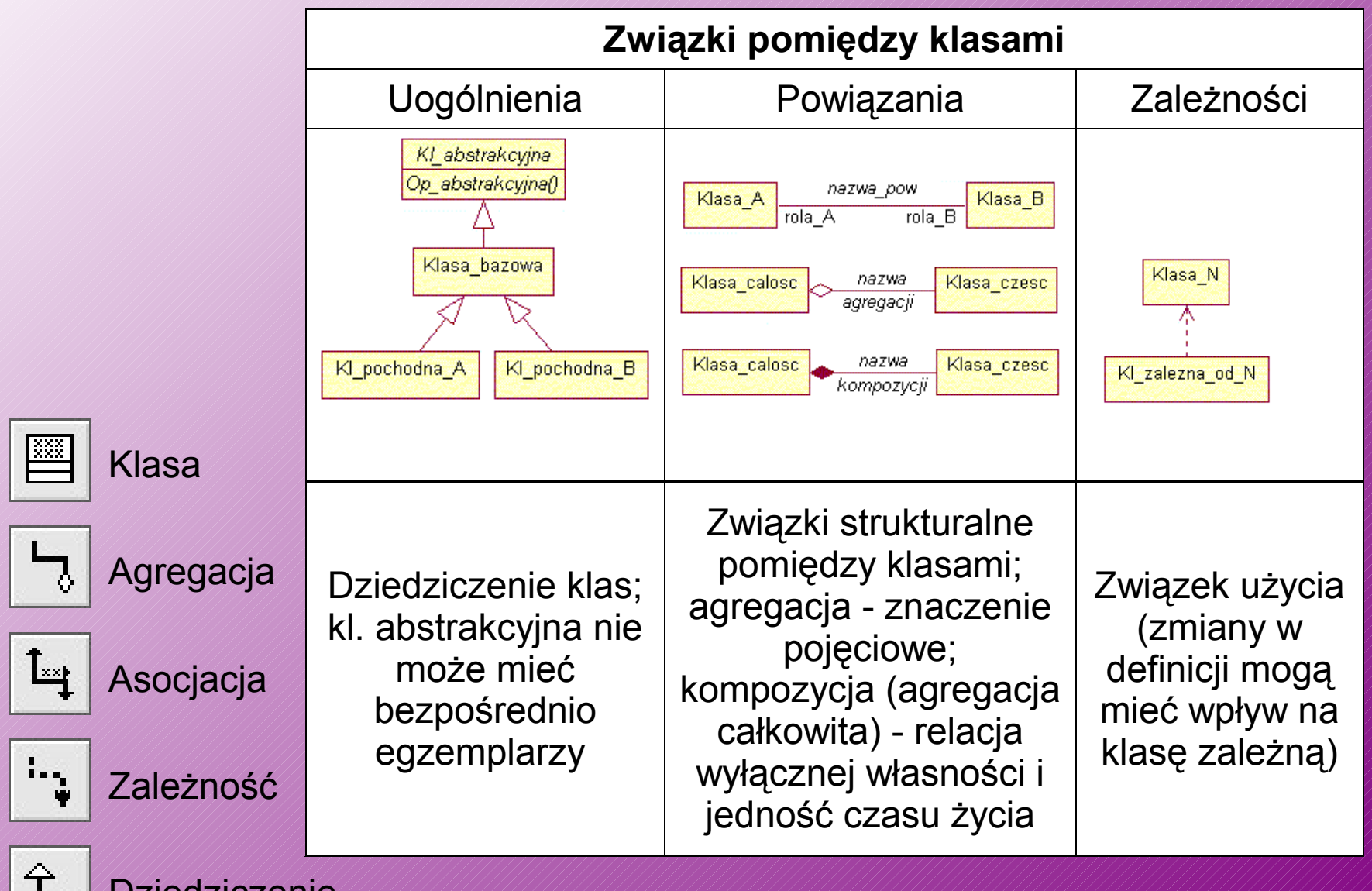

Dziedziczenie

 $\overline{a}$ 

### **Diagram czynności**

 Przypadki użycia pokazują, *co* powinien robić system. Diagramy czynności umożliwiają określenie tego, *w jaki sposób* system będzie osiągał swoje zamierzone cele.

 **Diagramy czynności** przedstawiają akcje zamodelowane na wysokim poziomie oraz połączone razem w łańcuch, reprezentujące procesy zachodzące w systemie.

 Wykonanie czynności rozpoczyna się w jej *węźle początkowym* (*initial node*) przedstawionym pod postacią wypełnionego koła. Na drugim końcu diagramu występuje *węzeł końcowy czynności* (*activity final node*) oznaczający jej koniec i przedstawiony pod postacią dwóch koncentrycznych kół, z których środkowe jest wypełnione.

 Pomiędzy węzłem początkowym a końcowym czynności występują *akcje* (*actions*) obrazowane za pomocą prostokątów o zaokrąglonych narożnikach.

# **Diagram czynności - notacja**

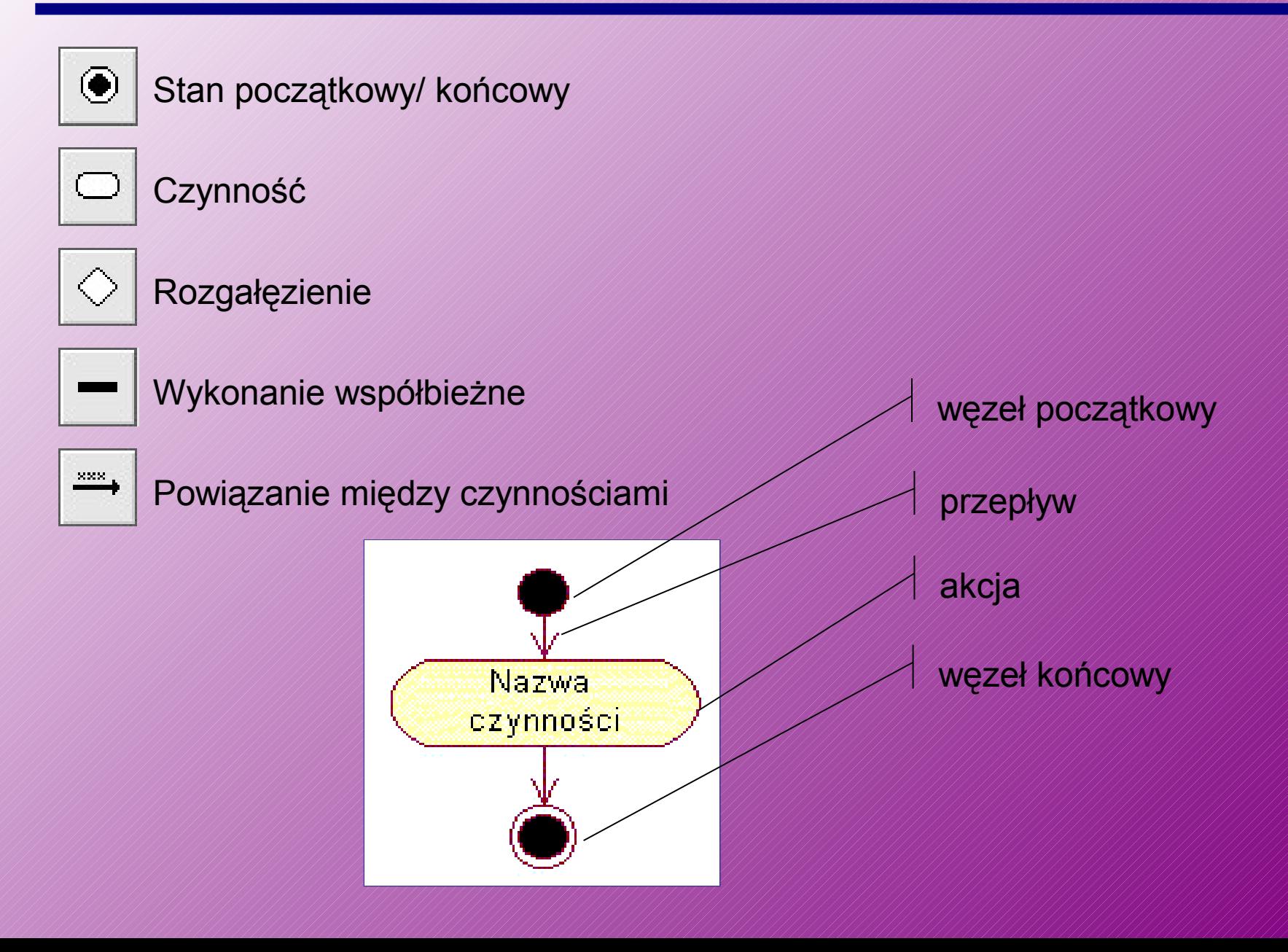

### **Diagram czynności - notacja**

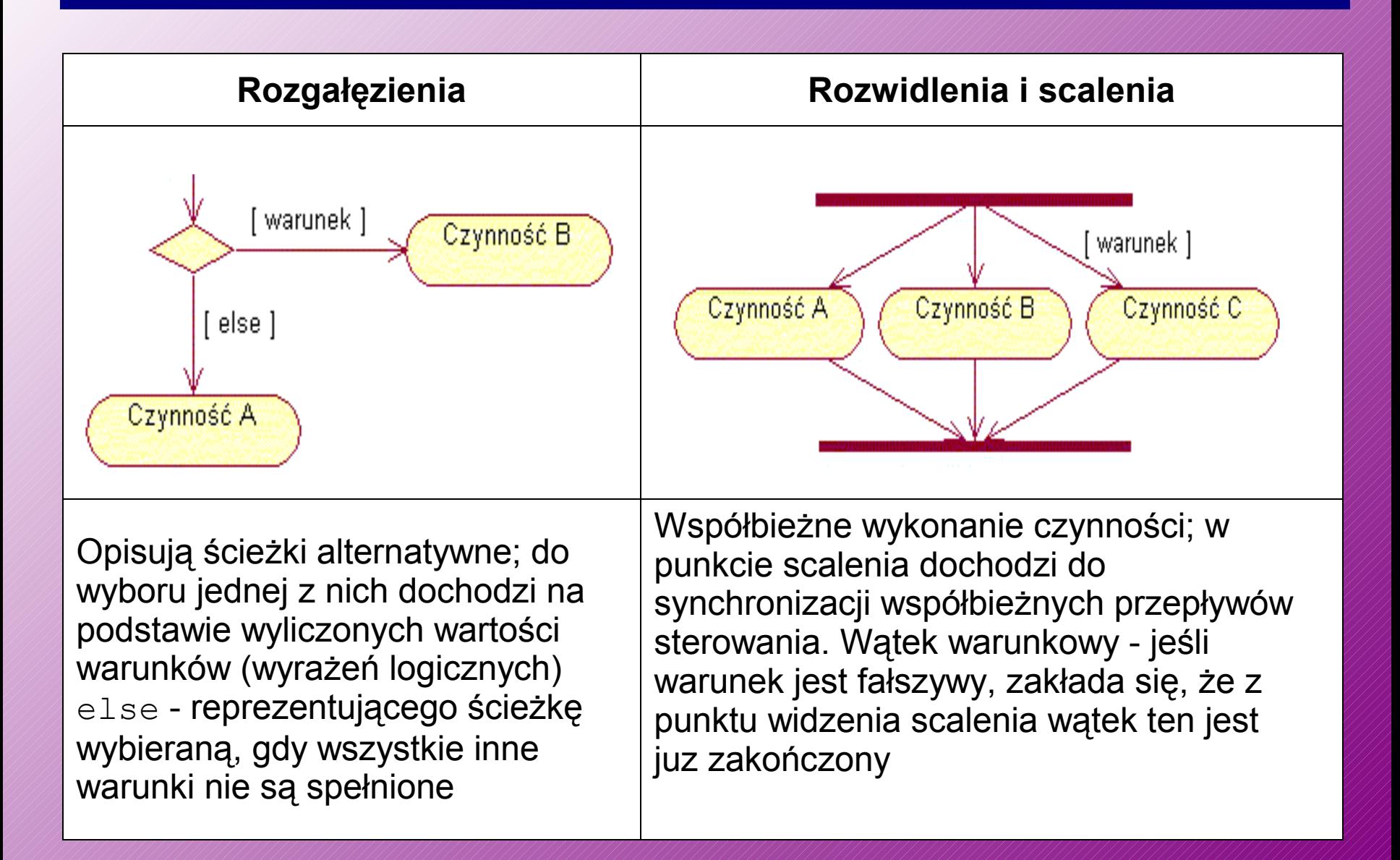

### **Diagram czynności - przykład**

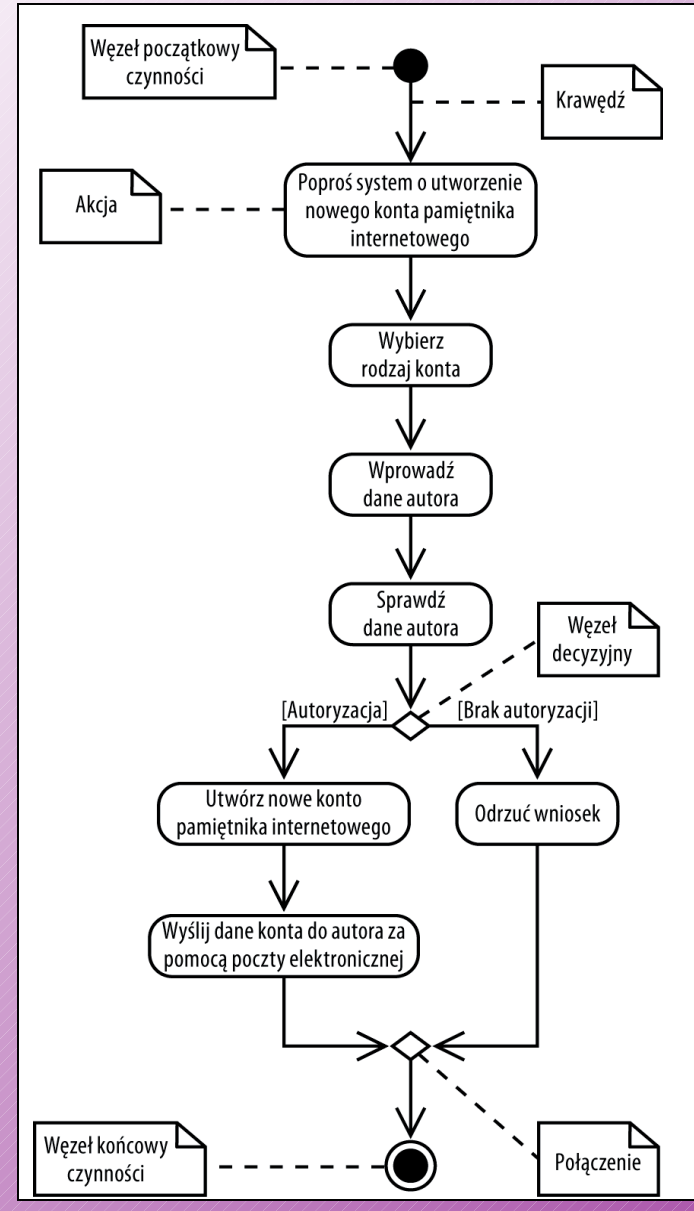

Na rysunku przedstawiony został proces tworzenia konta pamiętnika internetowego zapisany przy użyciu notacji diagramu czynności.

Wykonanie czynności rozpoczyna się w jej *węźle początkowym* przedstawionym pod postacią wypełnionego koła. Na drugim końcu diagramu występuje *węzeł końcowy czynności* przedstawiony pod postacią dwóch koncentrycznych kół, z których środkowe jest wypełnione. Pomiędzy węzłem początkowym a końcowym czynności występują *akcje* obrazowane za pomocą prostokątów o zaokrąglonych narożnikach. Przepływ czynności przedstawiony jest przy użyciu strzałek nazywanych *krawędziami* lub *ścieżkami*.

### **Czynności a akcje**

# **Akcje** są aktywnymi krokami niezbędnymi do ukończenia procesu.

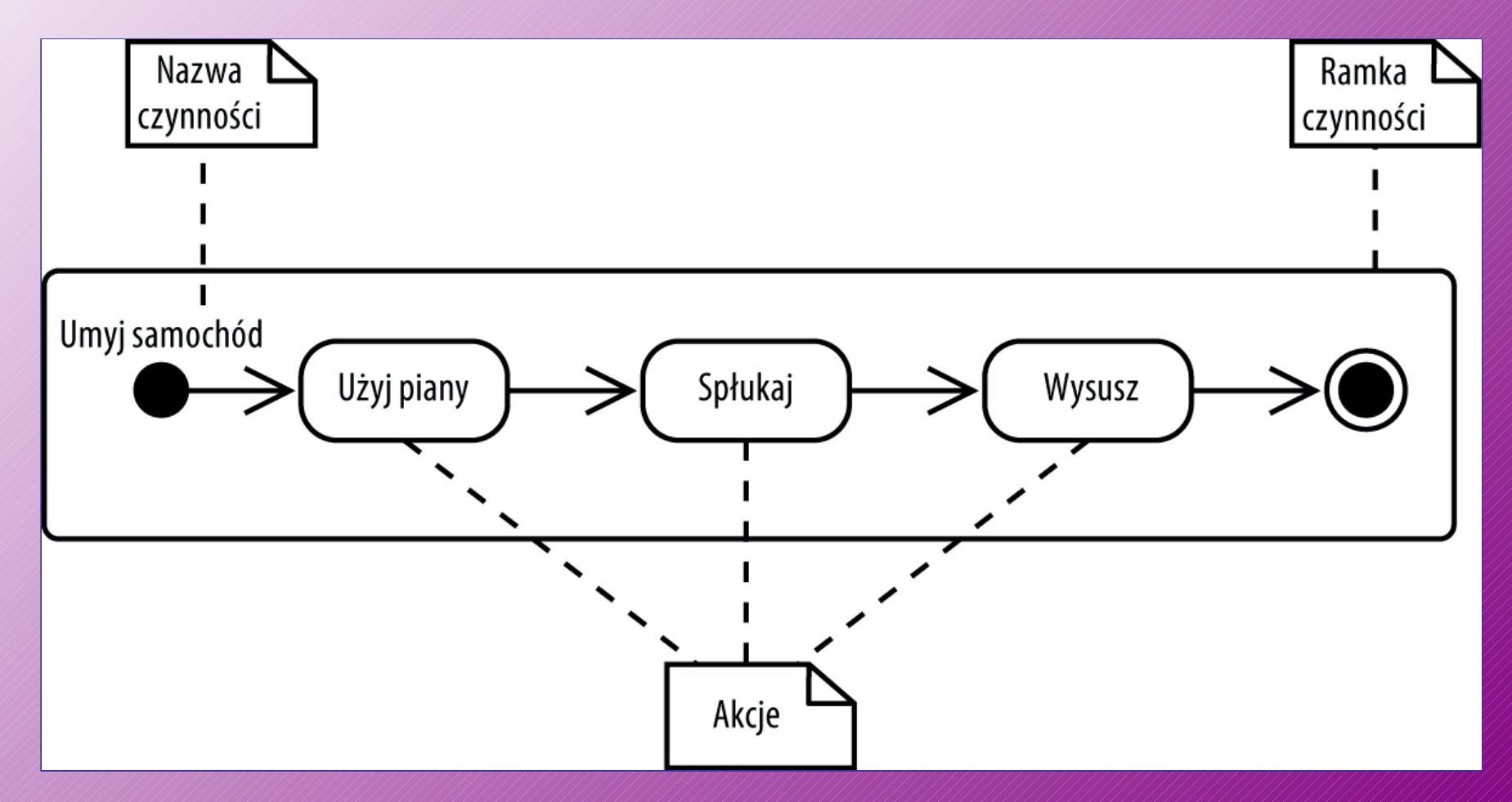

### **Węzły decyzyjne i połączenia**

 **Węzły decyzyjne** (*decisions*) używane są w przypadku, gdy w zależności od warunku chcemy wykonać inną sekwencję akcji.

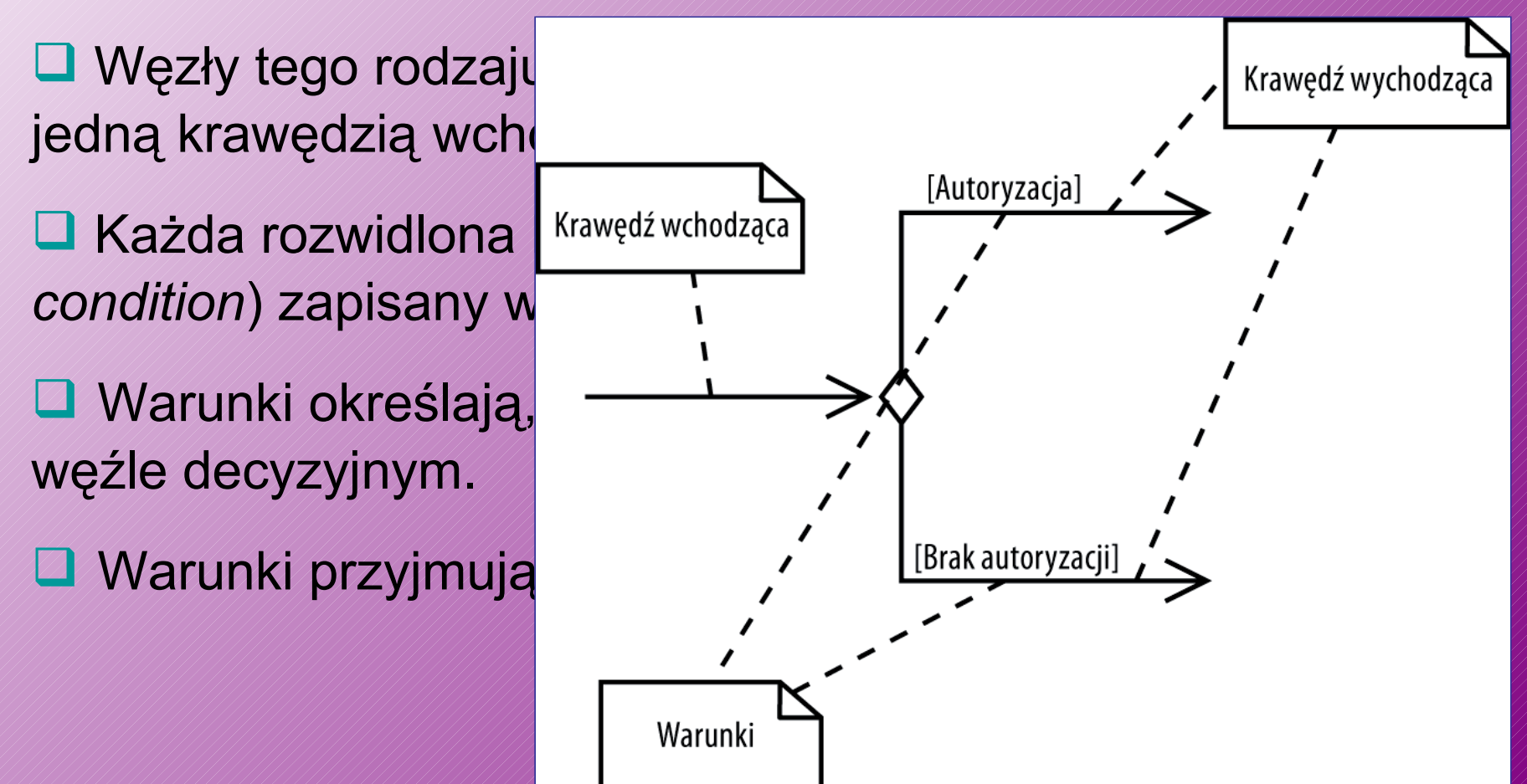

### **Jednoczesne wykonywanie wielu zadań**

- $\Box$  Kroki, które zachodzą w tym samym czasie, są nazywane **współbieżnymi** ( *concurrent*) lub **równoległymi (***parallel*).
- Równoległe akcje prezentowane są na diagramach przy użyciu *rozwidleń* (*forks*) oraz *scaleń* (*joins*)

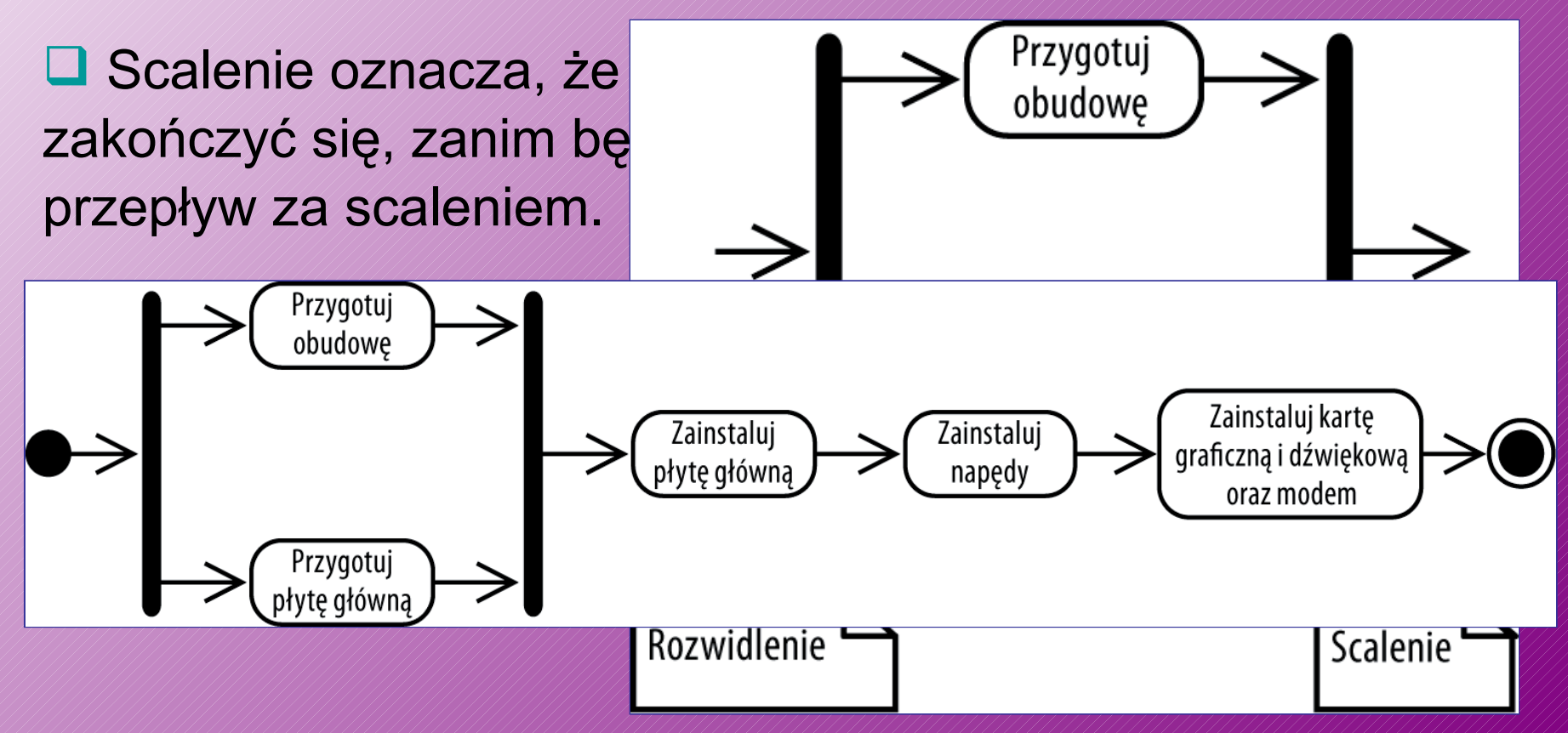

#### **Zdarzenia czasowe**

 **Zdarzenia czasowe** (*time events*) przedstawiane są przy użyciu symbolu *klepsydry*.

 Tekst umieszczony obok klepsydry określa ilość czasu, jaki musi upłynąć.

**■ Krawędź wchodząca do zdarzenia czasowego oznacza,** że jest ono aktywowane tylko raz.

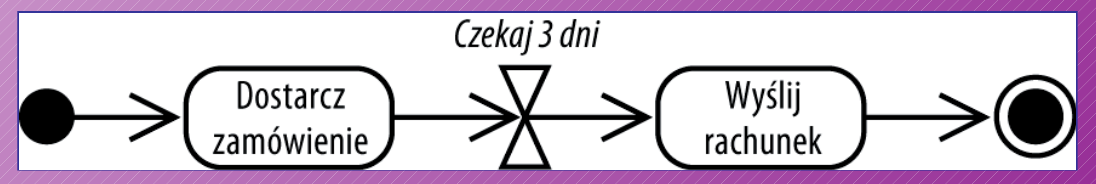

opóźnienia

Uaktualnii

■ Zdarzenie czasowe bez wchodzących przepływów jest **cykliczne** (*recurring*), co oznacza, że jest aktywowane w odstępach czasu podanych obok symbolu klepsydry. Jedna sekunda

#### **Nadawanie i odbieranie sygnałów**

 Czynności mogą wymagać interakcji z zewnętrznymi osobami, systemami lub procesami.

- Na diagramach czynności **sygnały** (*signals*) reprezentują interakcje z zewnętrznymi uczestnikami.
- Sygnałami są nadawane i odbierane komunikaty.

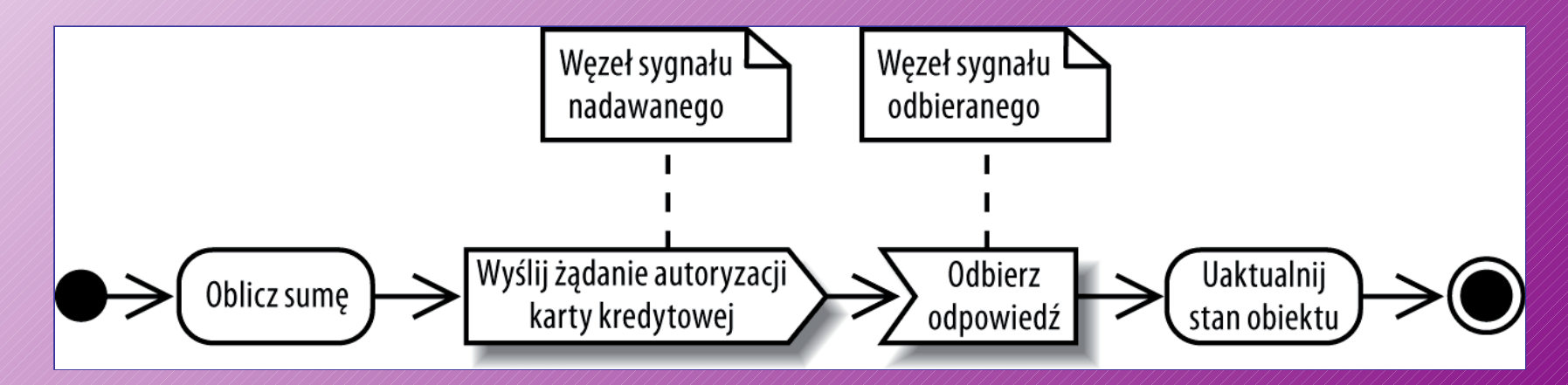

#### **Przerwanie czynności**

■ Niekiedy istnieje konieczność zamodelowania procesu, który może być przerwany przez zdarzenie

 Tego rodzaju przerwania mogą być przedstawiane przy użyciu **obszarów przerwań** (*interruption regions*).

■ Obszar przerwań oznacza się zaokrąglonym prostokątem otaczającego akcje, które mogą zostać przerwane, oraz zdarzenie mogące powodować przerwanie.

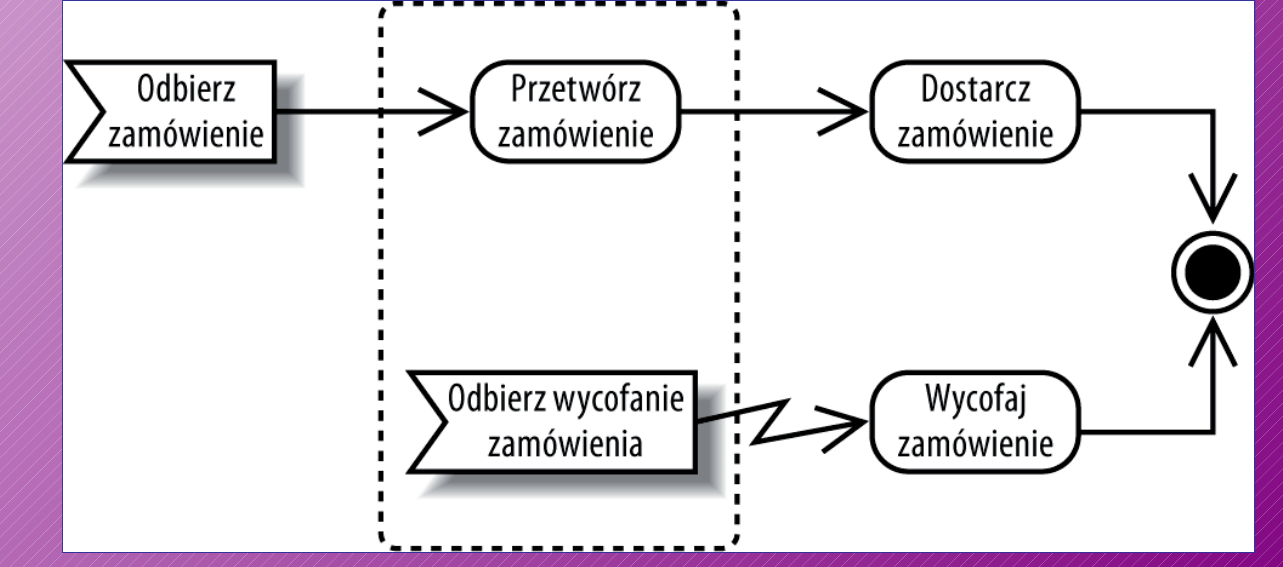

### **Kończenie przepływu**

■ Nową funkcją wersji UML 2.0 jest możliwość pokazania końca przepływu bez konieczności kończenia całej czynności.

 **Węzeł końcowy przepływu** (*flow final node*) kończy jedynie własną ścieżkę, a nie całą czynność.

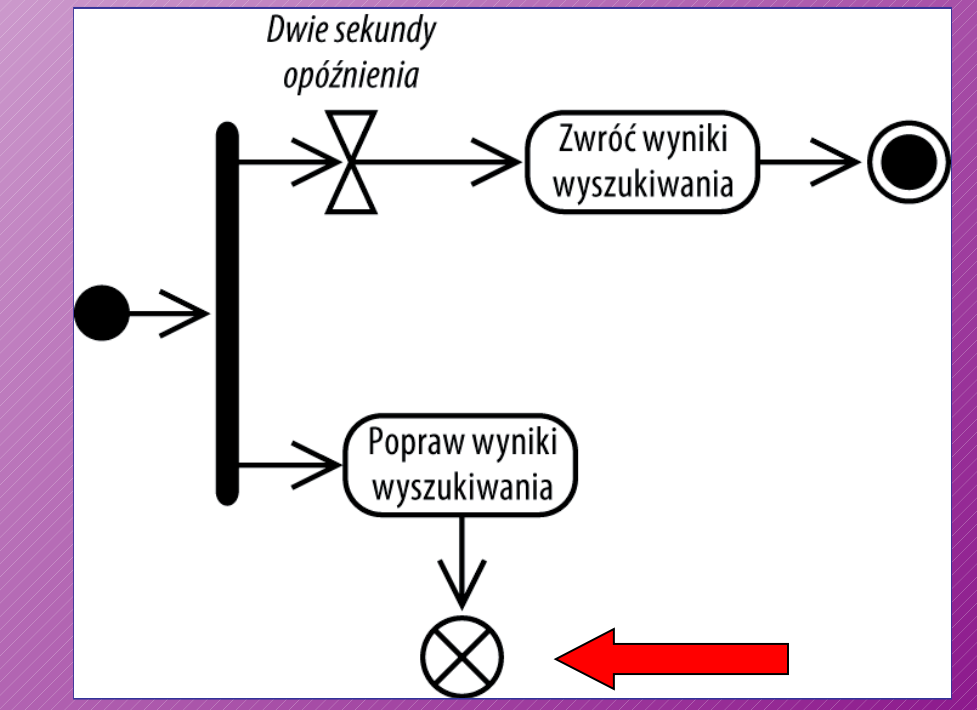

### **Partycje**

act Pokaż opis sylwetki członka SM

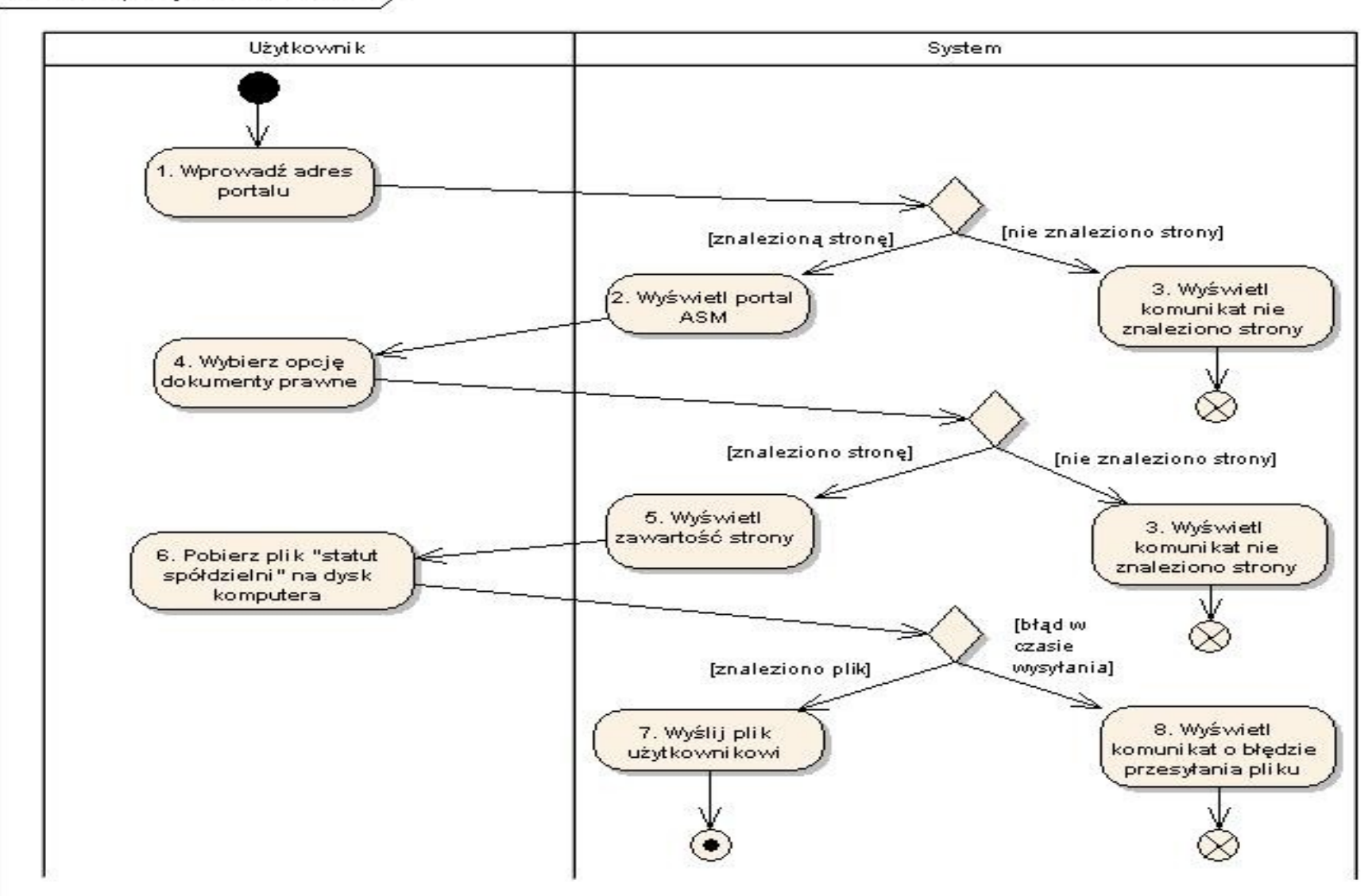

### **Diagram czynności - przykłady**

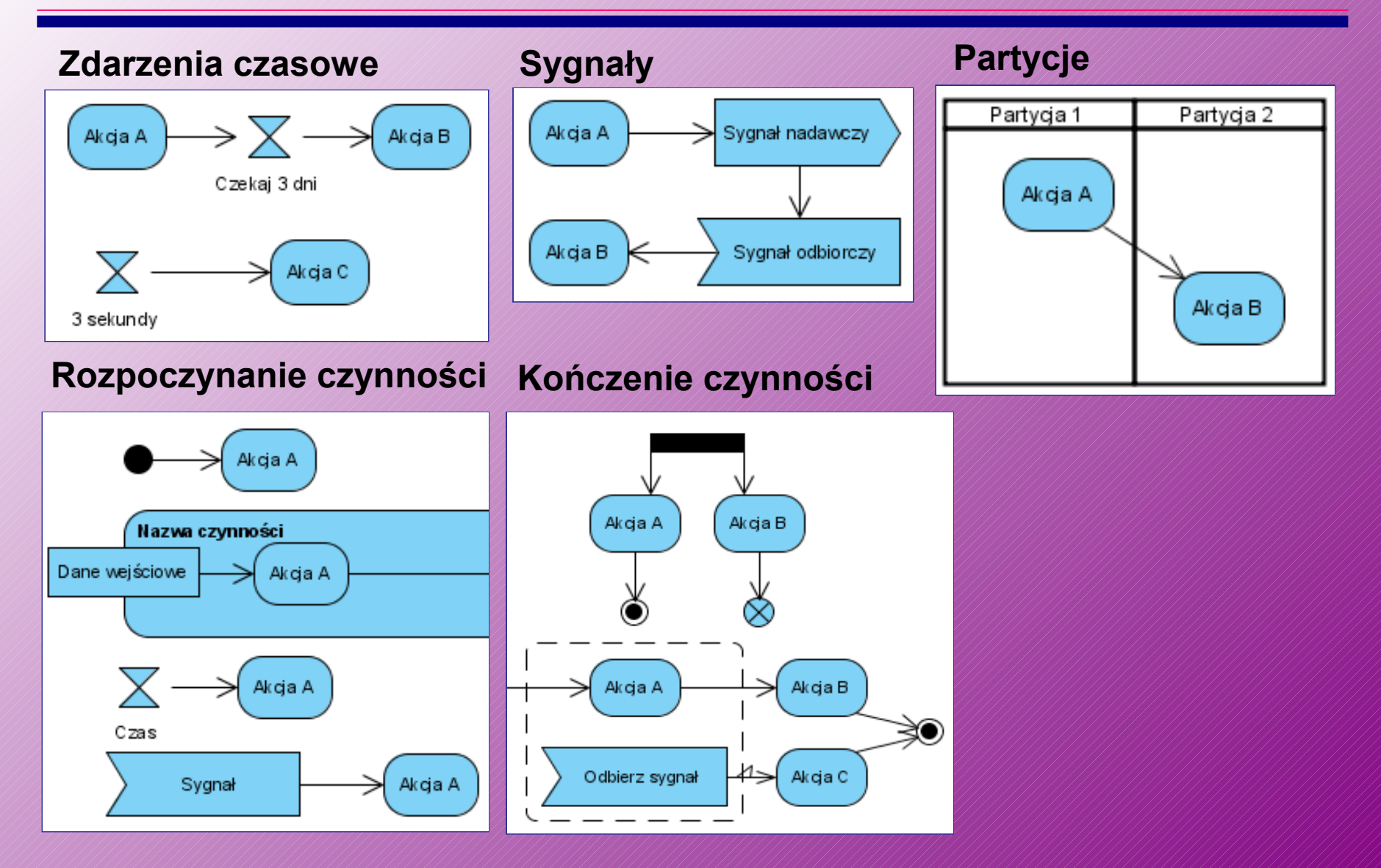

 **Diagramy sekwencji** posiadają dwa wymiary: wymiar pionowy reprezentuje czas, zaś wymiar poziomy reprezentuje różne obiekty.

**□ Generalnie, istotna jest kolejność pewnych zdarzeń,** natomiast nie jest istotna rzeczywista miara czasu.

- □ Obiekty są zaznaczane w postaci prostokątów z wpisaną wewnątrz nazwą obiektu (klasy).
- $\Box$  Od każdego obiektu prowadzi linia reprezentująca "linię życia" obiektu.
- Obiekt może być aktywny lub nie jeżeli nie jest aktywny, wówczas jego linia życia jest przedstawiona w postaci linii przerywanej; jeżeli jest aktywny, to linia życia jest wąskim, długim prostokątem

#### **Diagram sekwencji – podstawowe elementy**

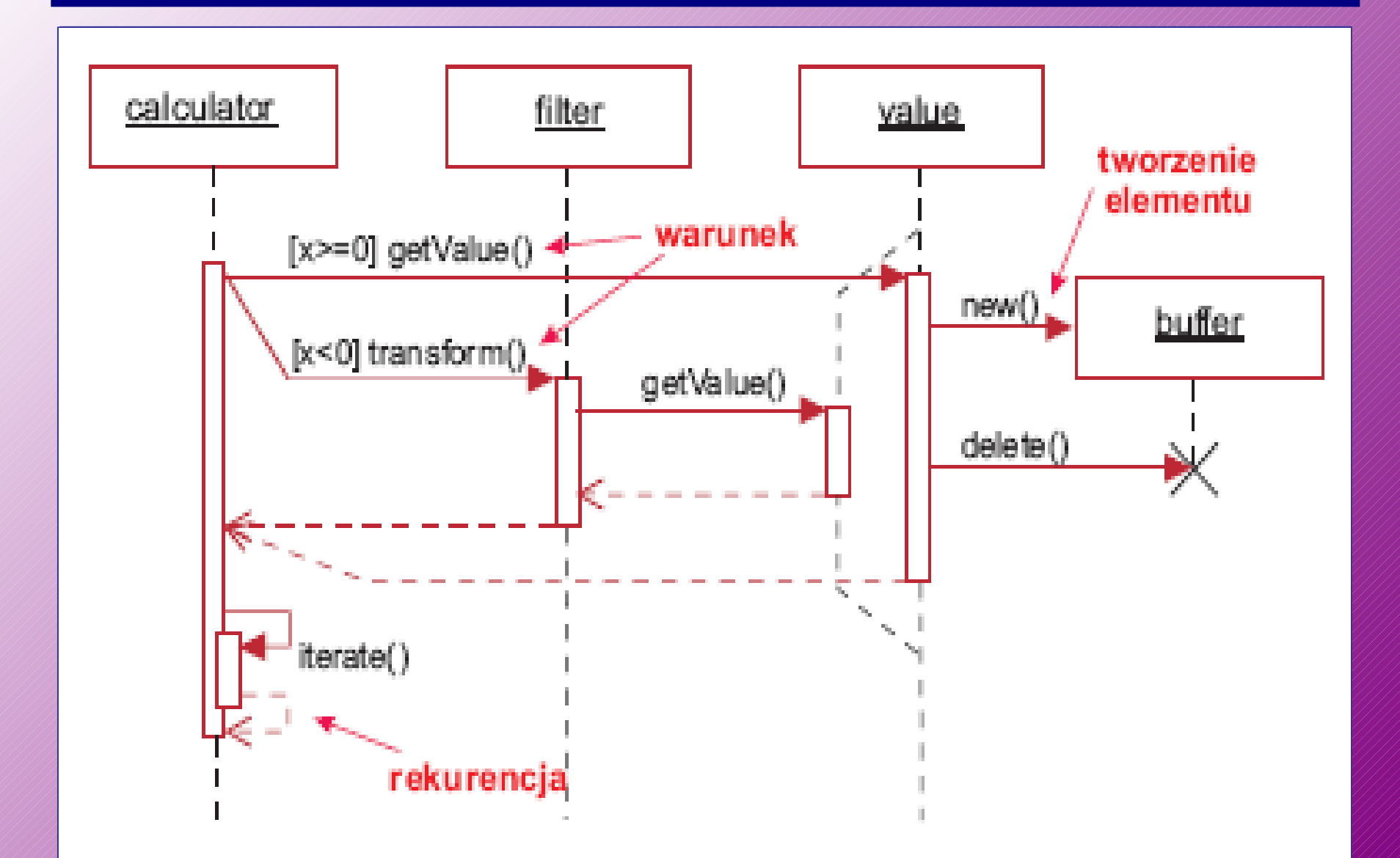

### **Diagram sekwencji – typy komunikatów**

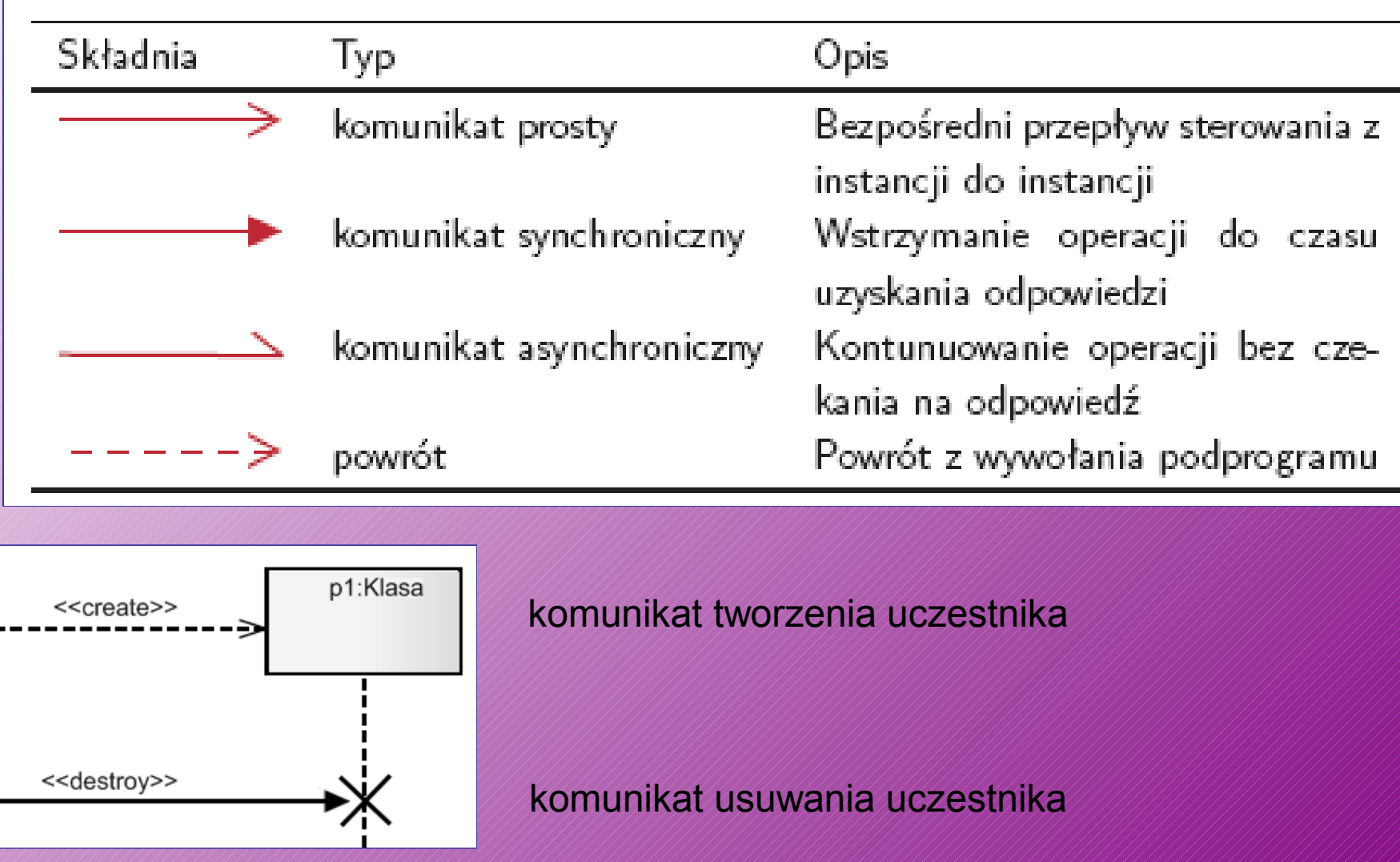

### **Diagram sekwencji – typy komunikacji**

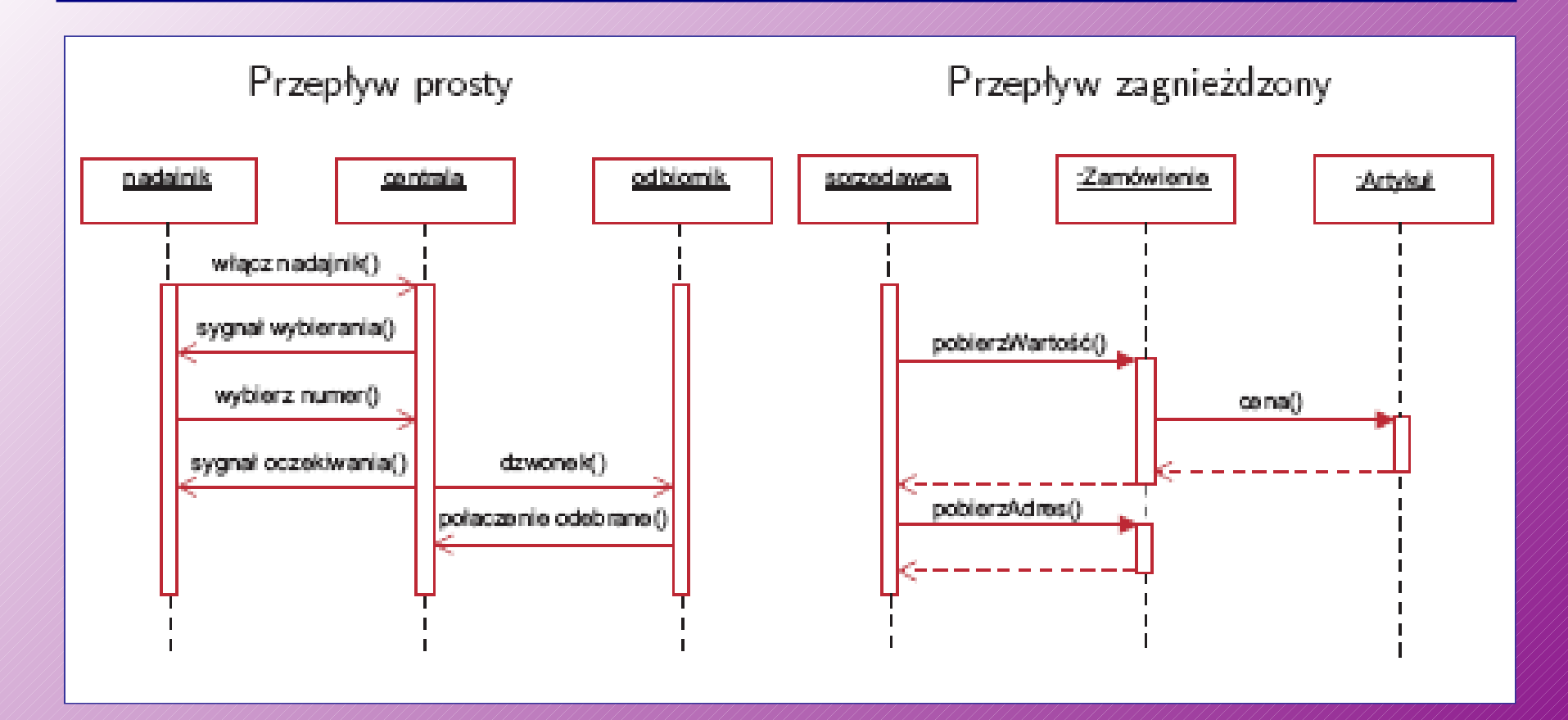

### **Diagram sekwencji – przykłady**

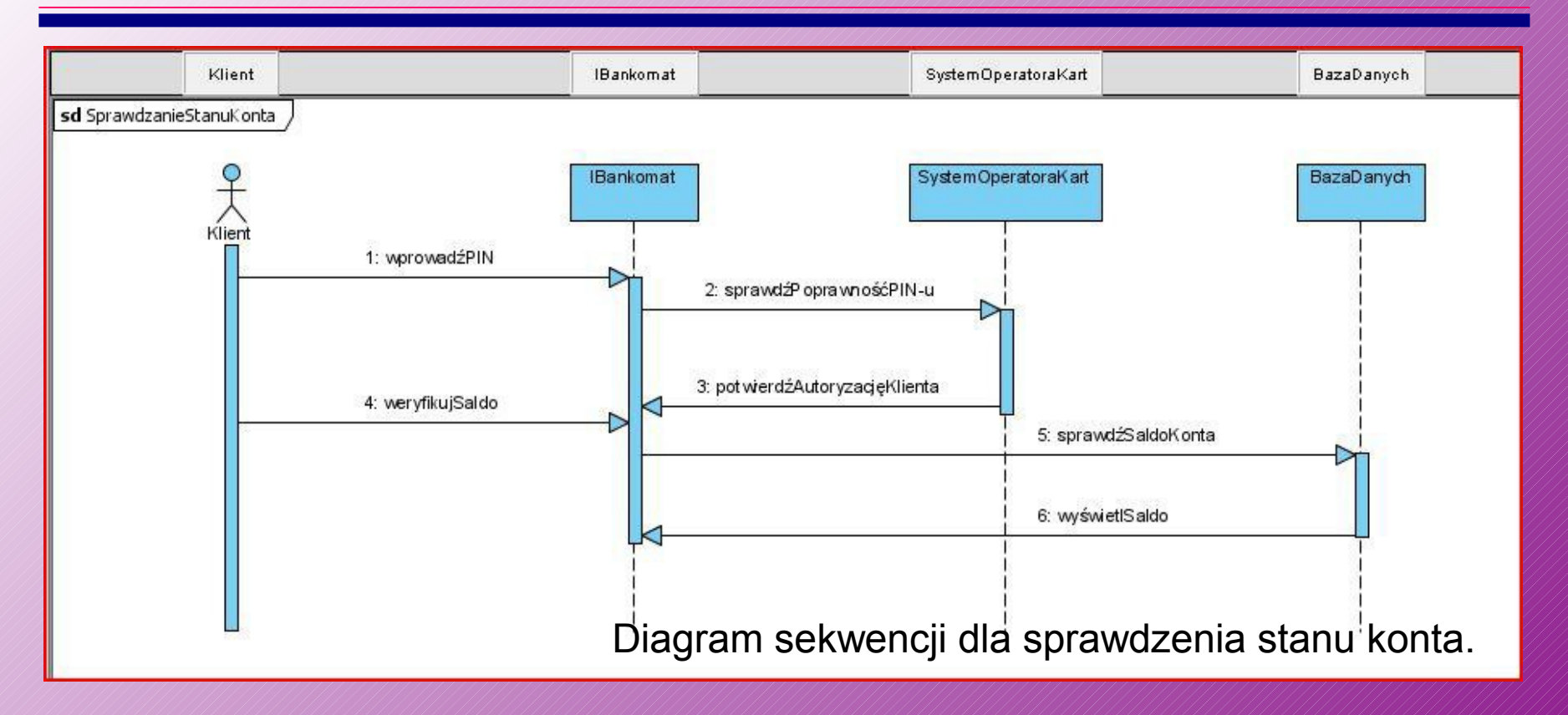

 **Diagramy komponentów** (component diagram) pokazują podział systemów programowych na mniejsze podsystemy.

■ Komponent to wymienialny, wykonywalny fragment systemu, z ukrytymi szczegółami implementacyjnymi (np. plik .dll, podprogram).

■ Funkcjonalność oferowana przez komponent jest dostępna przez interfejsy, które implementuje.

■ Z drugiej strony, komponent może wymagać pewnych interfejsów, które muszą być dostarczone przez inne komponenty.

 Diagram komponentów służy do pokazania związków pomiędzy komponentami i interfejsami.

### **Diagram komponentów**

■ W UML zdefiniowane są następujące stereotypy komponentów:

- $\Rightarrow$  executable określa komponent, który można wykonać na węźle;
- $\Rightarrow$  library określa dynamiczną lub statyczną bibliotekę obiektów;
- $\Rightarrow$  table określa komponent reprezentujący tabelę bazy danych;
- $\Rightarrow$  file określa komponent reprezentujący dokument zawierający kod źródłowy lub dane;
- $\Rightarrow$  document określa komponent reprezentujący dokument;

#### **Diagram komponentów - przykład**

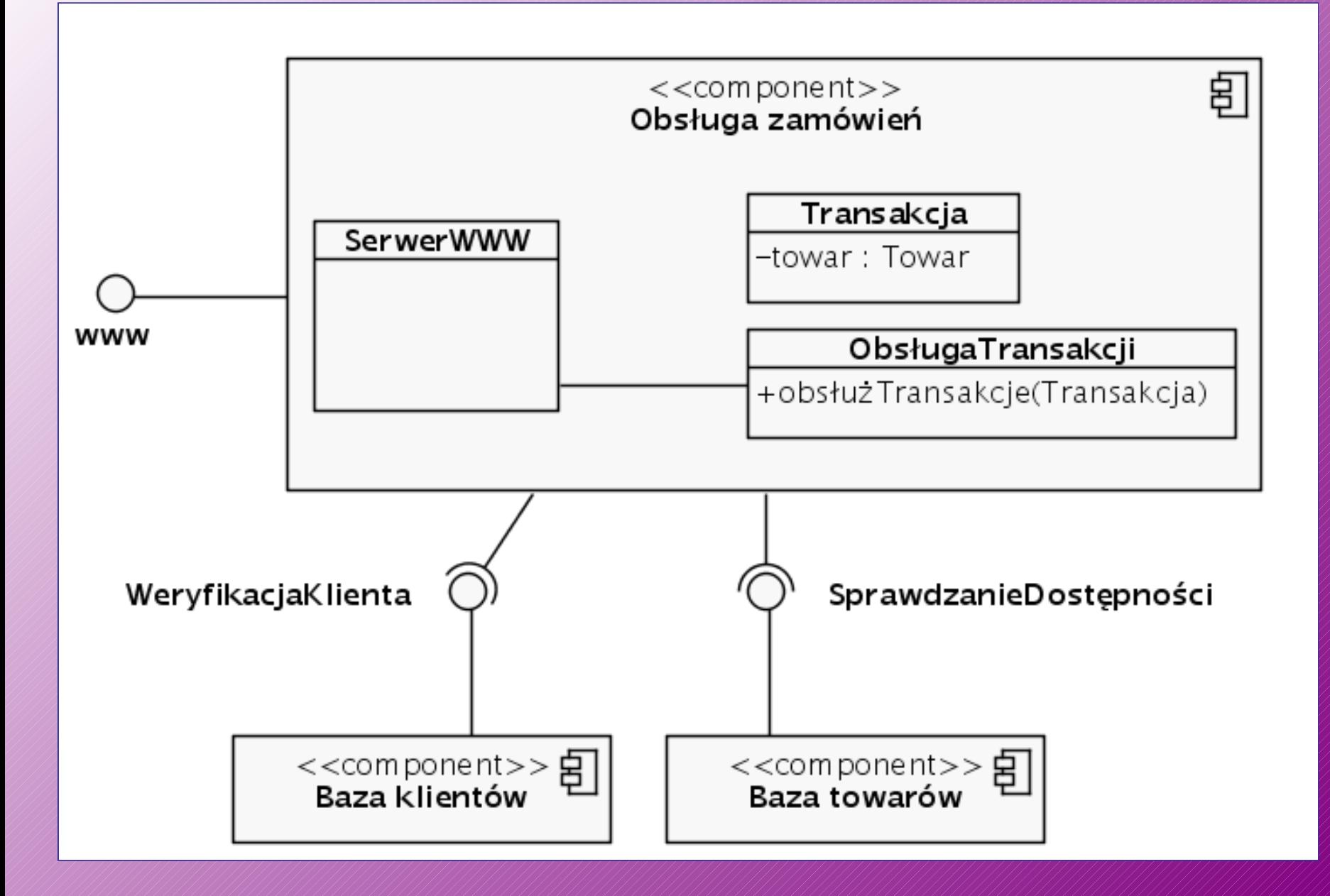

### **Narzędzia UML**

 Narzędzia do modelowania w języku UML (*Unified Modeling Language – Ujednoliconym Języku Modelowania*), to oprogramowanie, które pozwala tworzyć modele pomocne przy programowaniu, ale także analizie procesów biznesowych.

 Narzędzia podzielono na wolne/otwarte i zamknięte (komercyjne).

 **Acceleo** – system generacji kodu źródłowego z modeli ML oparty na Eclipse i szablonie EMF ([http://www.acceleo.org/\)](http://www.acceleo.org/)

**X** ArgoUML – napisany w Javie, zaawansowane generowanie kodu i podpowiedzi, ciągle rozszerzany ( [http://argouml.tigris.org/\)](http://argouml.tigris.org/)

 **ATLAS Transformation Language** – narzędzie, pozwalające transformować między innymi modele UML w inne modele UML lub Java, itp. ATL jest kompletnym rozwiązaniem OpenSource ( [http://www.oneclipse.com/plugins/modeling/atl/view\)](http://www.oneclipse.com/plugins/modeling/atl/view).

**K BoUml** – obejmuje UML 2.0, tworzy dokumentację HTML, nie wymaga uprawnień administratora do instalacji, dostępny na licencji GPL ([http://bouml.free.fr](http://bouml.free.fr/) )

- **X** Dia ogólne narzędzie do rysowania diagramów, które obsługuje modelowanie UML - licencja GNU GPL ([http://www.gnome.org/projects/dia/\)](http://www.gnome.org/projects/dia/)
- **ESS-Model** generator diagramów projektów Delphi oraz Java (http://essmodel.sourceforge.net/)
- **K** Eclipse z platformą modelowania Eclipse (ang. Eclipse Modeling Framework, EMF) i metamodelem UML 2.0 (http://www.eclipse.org/)

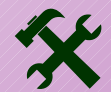

**K** Fujaba – platforma developerska UML i Java; dostępna też w wersji Eclipse ([http://www.fujaba.de/\)](http://www.fujaba.de/)

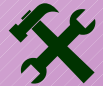

 **Gaphor** – środowisko modelowania UML 2.0 oparte na GTK+/GNOME napisane w języku Python ([http://](http://gaphor.sourceforge.net/) [gaphor.sourceforge.net/\)](http://gaphor.sourceforge.net/)

 **MetaUML** – notacja tekstowa dla UML. Renderowanie diagramów w oparciu o MetaPost, odpowiednie dla systemu składu LaTeX ([http://metauml.sourceforge.net/\)](http://metauml.sourceforge.net/)

- **X** MonoUML bazujące na najnowszym oprogramowaniu Mono, GTK+ i ExpertCoder.
- **X** NetBeans z "NetBeans IDE 5.5 Enterprise Pack" oraz z NetBeans IDE >= 6.0 ([http://www.netbeans.org/\)](http://www.netbeans.org/)

**StarUML** – (Obsługuje: C/C++, Java, Visual Basic, Delphi, JScript, VBScript, C#, VB.NET) platforma UML/MDA dla systemu Windows (2000, XP), dostępna na zmodyfikowanej licencji GNU GPL, napisana głównie w Delphi ([http://staruml.tigris.org/\)](http://staruml.tigris.org/)

 **Umbrello** – program dla Linuksa, część KDE ([http://](http://uml.sourceforge.net/index.php) [uml.sourceforge.net/index.php](http://uml.sourceforge.net/index.php))

 **UMLet** – łatwe w użyciu narzędzie pozwalające tworzyć diagramy UML, stworzone w Javie, (licencja GNU GPL) ([http://www.umlet.com/\)](http://www.umlet.com/)

 **UML Sculptor** – prosty, łatwy w użyciu program do tworzenia diagramów klas ( [http://umlsculptor.sourceforge.net/\)](http://umlsculptor.sourceforge.net/)

 **Visual Paradigm SDE Community Edition**  śodowisko programistyczne (SDE) Visual Paradigm integruje się ze wszystkimi wiodącymi IDE (Visual Studio®, Eclipse/WebSphere®, Borland JBuilder®, NetBeans/Sun™ ONE, IntelliJ IDEA™, Oracle JDeveloper, BEA WebLogic Workshop™), do użytku niekomercyjnego (do nauki), dostępne za darmo ([http://](http://www.visualparadigm.com/product/sde/ec/) [www.visualparadigm.com/product/sde/ec/\)](http://www.visualparadigm.com/product/sde/ec/)

### **Otwarte narzędzia UML - StarUML**

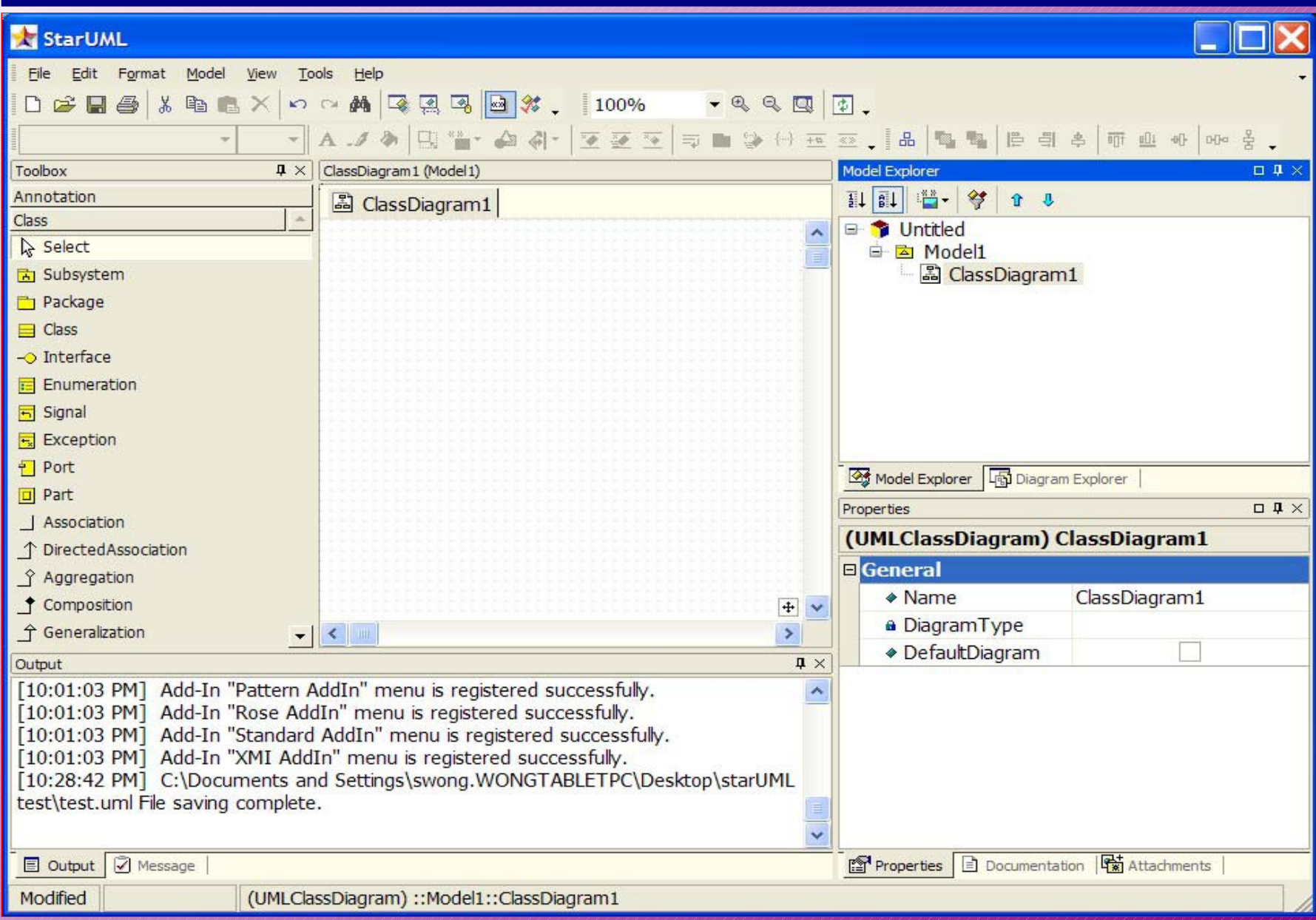

### **Otwarte narzędzia UML – MagicDraw UML**

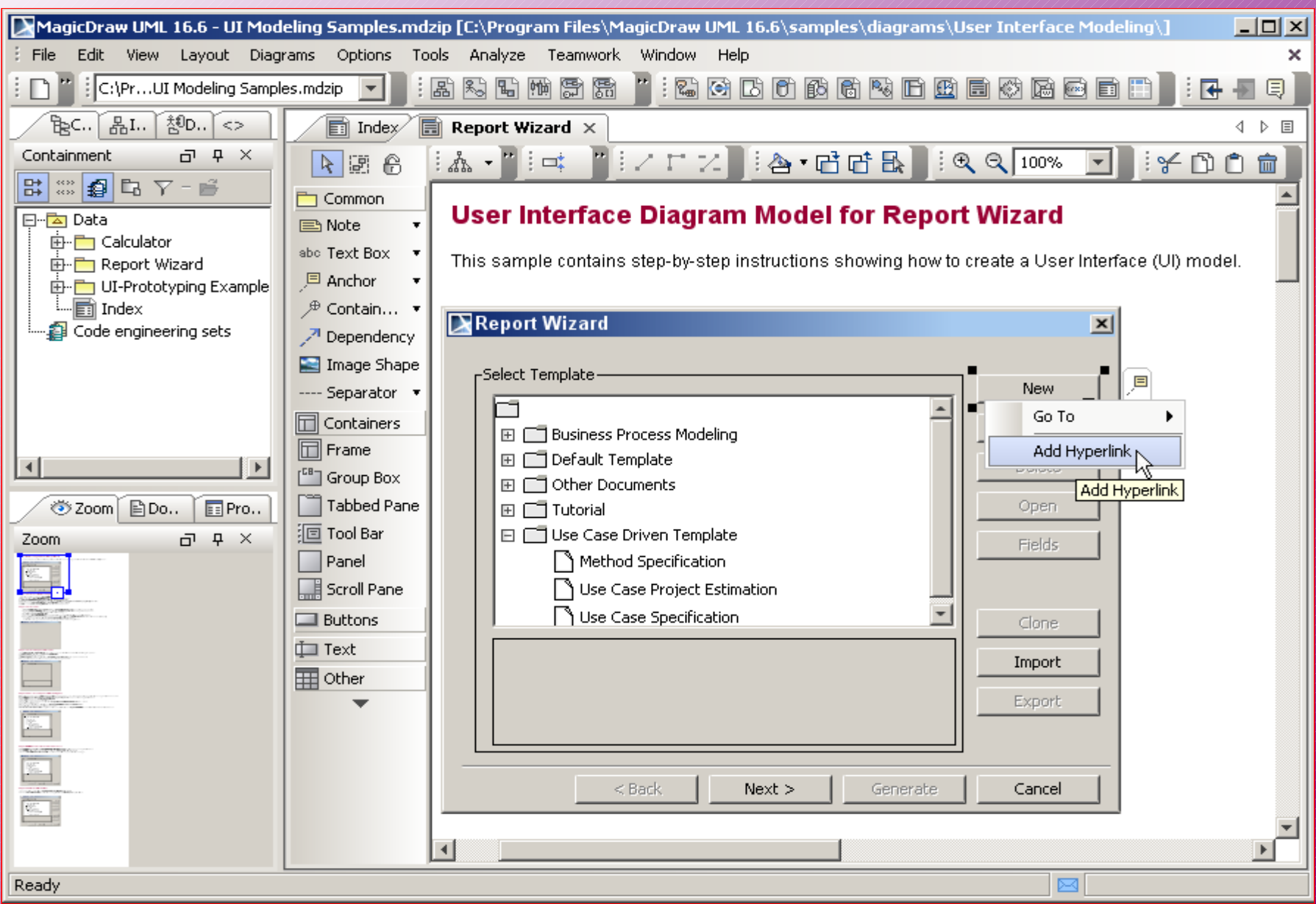

#### **Otwarte narzędzia UML – Dia**

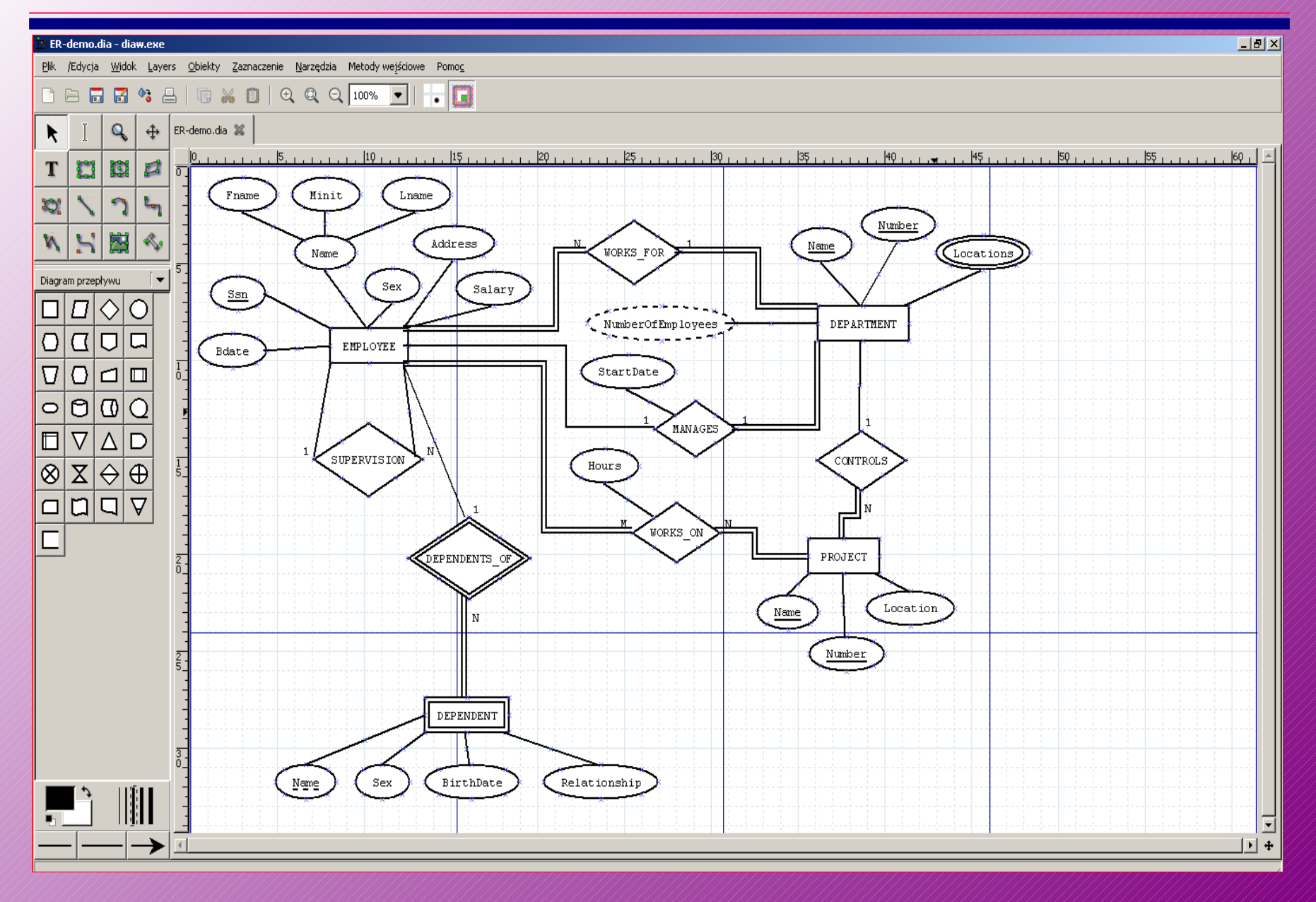

### **Otwarte narzędzia UML – Edraw**

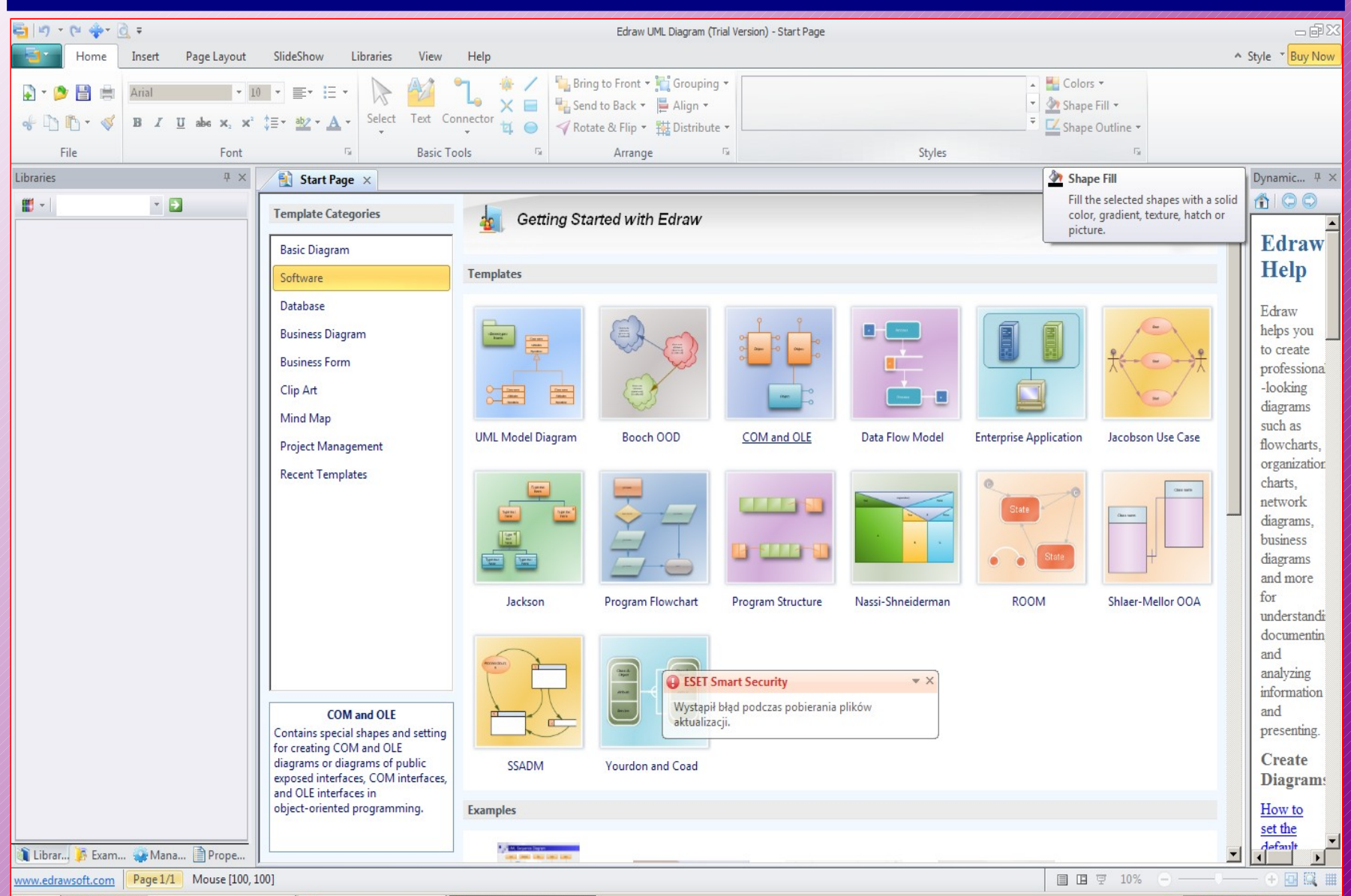

### **Otwarte narzędzia UML – ArgoUML**

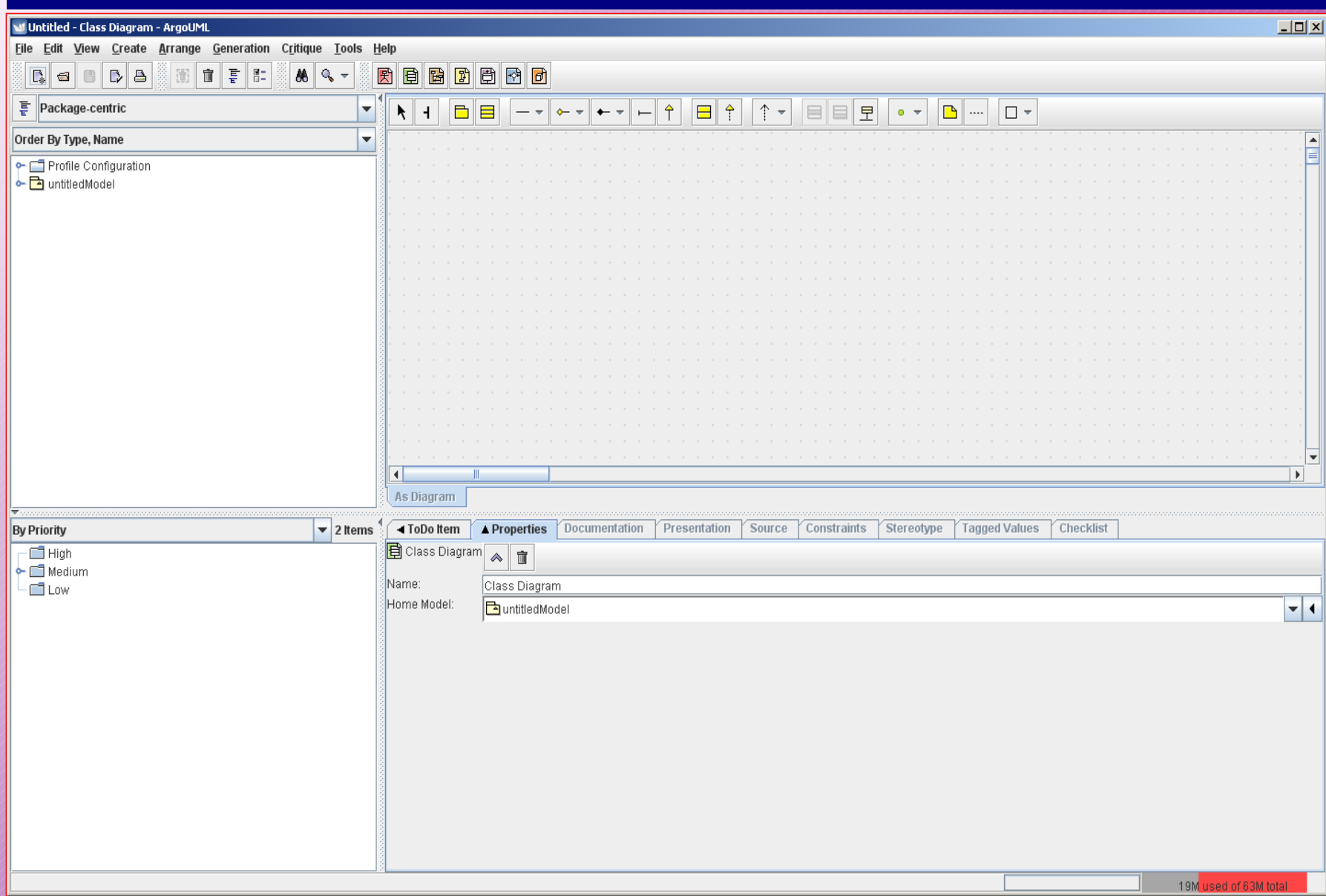